# Software Reliability via Machine Learning

Aditya V. Nori Programming Languages and Tools group Microsoft Research Joint work with Rahul Sharma, Alex Aiken (Stanford University)

### Software validation problem

I hope some hacker cannot steal all my money, publish all my email on the web!

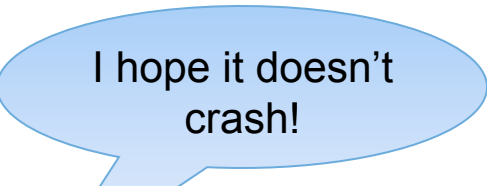

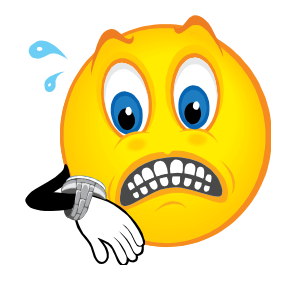

### Does the software work?

I hope it can handle my peak transaction load!

I hope this version still interoperates with other software! A problem has been detected and Windows has been shut down to prevent damage. to your computer.

The problem seems to be caused by the following file: SPCMDCON.SYS.

PAGE\_FAULT\_IN\_NONPAGED\_AREA

If this is the first time you've seen this Stop error screen, restart your computer. If this screen appears again, follow. these steps:

Check to make sure any new hardware or software is properly installed. If this is a new installation, ask your hardware or software manufacturer. for any Windows updates you might need.

If problems continue, disable or remove any newly installed hardware or software. Disable BIOS memory options such as caching or shadowing. If you need to use Safe Mode to remove or disable components, restart your computer, press F8 to select Advanced Startup Options, and thenselect Safe Mode.

Technical information:

\*\*\* STOP: 0x00000050 (0xFD3094C2,0x00000001,0xFBFE7617,0x00000000)

www. SPCMDCON.SYS - Address FBFE7617 base at FBFE5000, DateStamp 3d6dd67c

# Possible solution: Testing

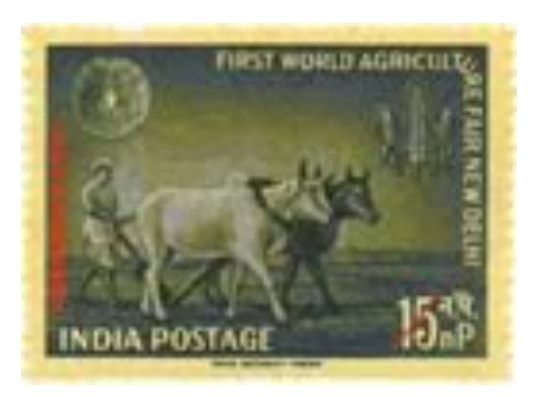

- The "old-fashioned" and practical method of validating software
- Generate test inputs and see if we can find a test that violates the assertion

# What's wrong with testing?

program correctness. Today a usual technique is to make a program and then to test it. But: program testing can be a very effective way to show the presence of bugs, but is hopelessly inadequate for showing their absence. The only effective way to raise the confidence level of a program significantly is to give a convincing proof of its correctness. But one should not first make

If we view testing as a "black-box" activity, Dijkstra is right! After executing many tests, we still don't know if there is another test that can violate the assertion

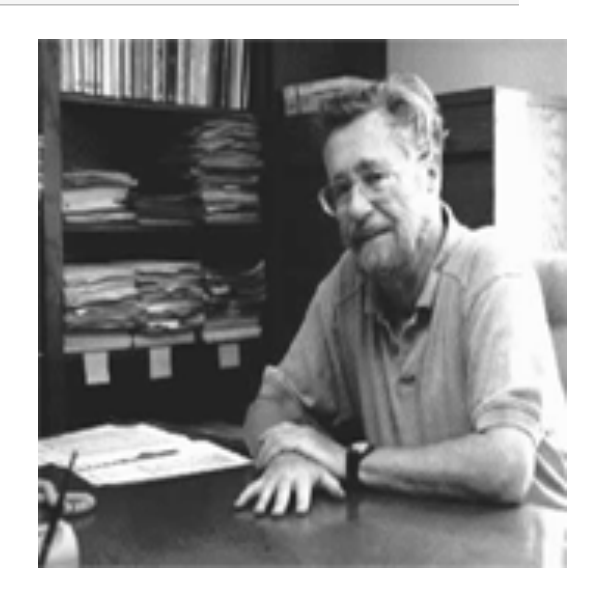

### Program verification

The algorithmic discovery of properties of a program by inspection of the source text

*- Manna and Pnueli, "Algorithmic Verification"* 

Also known as: static analysis, static program analysis, formal methods, ….

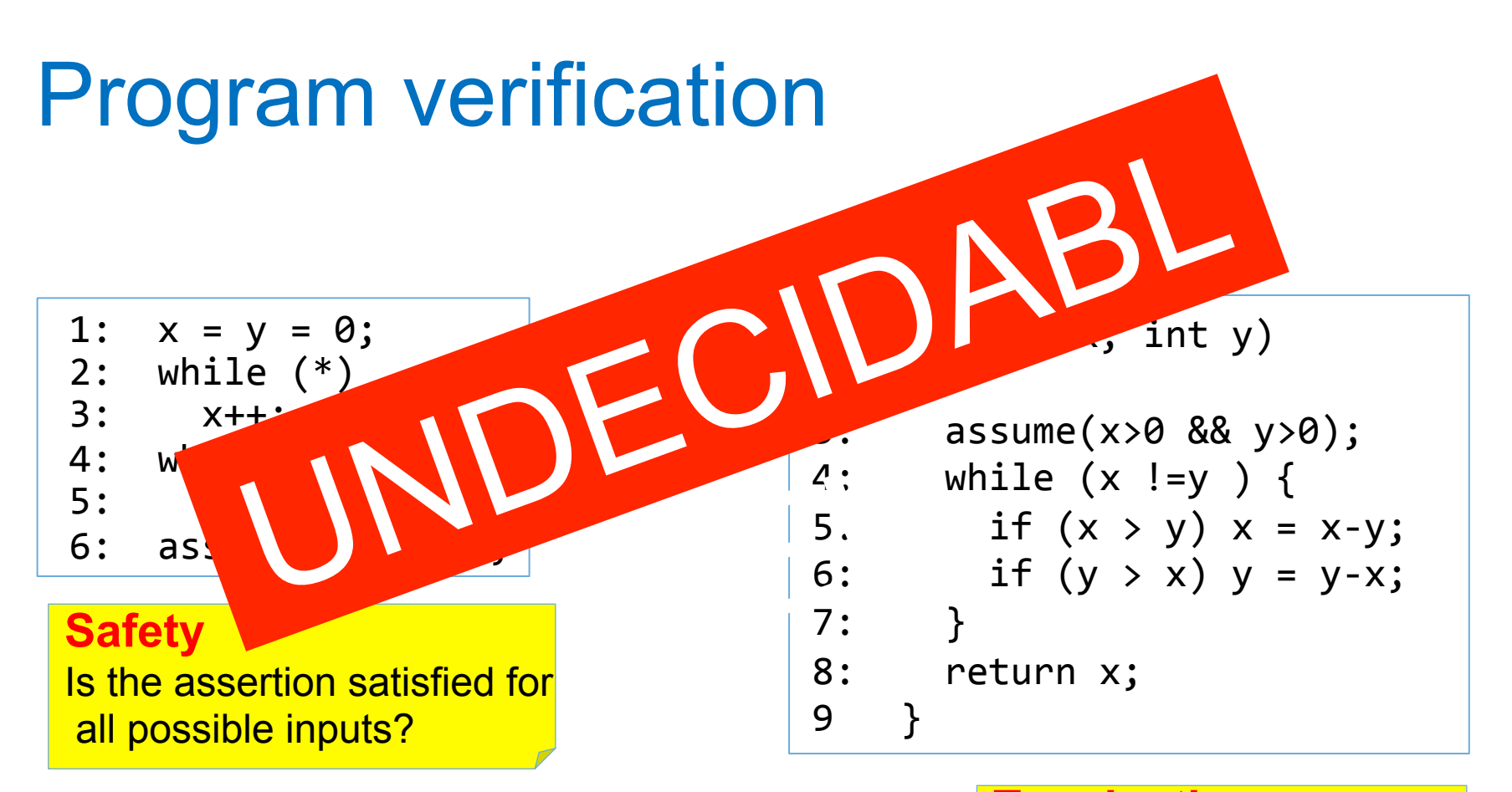

#### **Termination**

Does gcd terminate for all inputs  $x, y$ ?

### Current state of the affairs

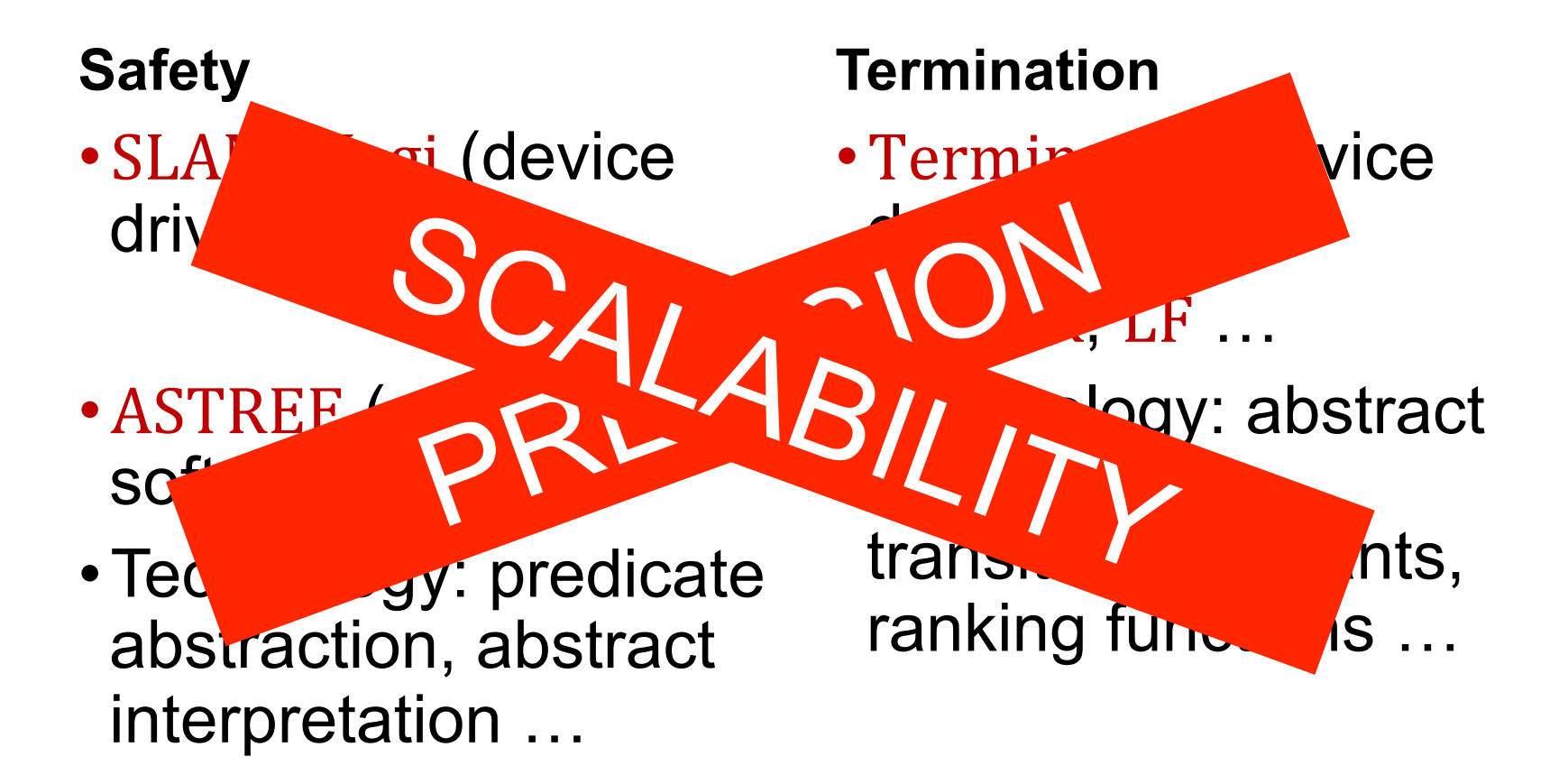

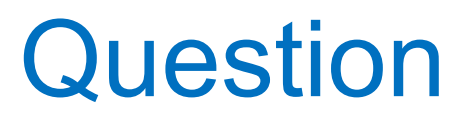

- •Most applications are associated with test suites, primarily used for regression or random testing
- Can we use the strive suites for proving program corrections?

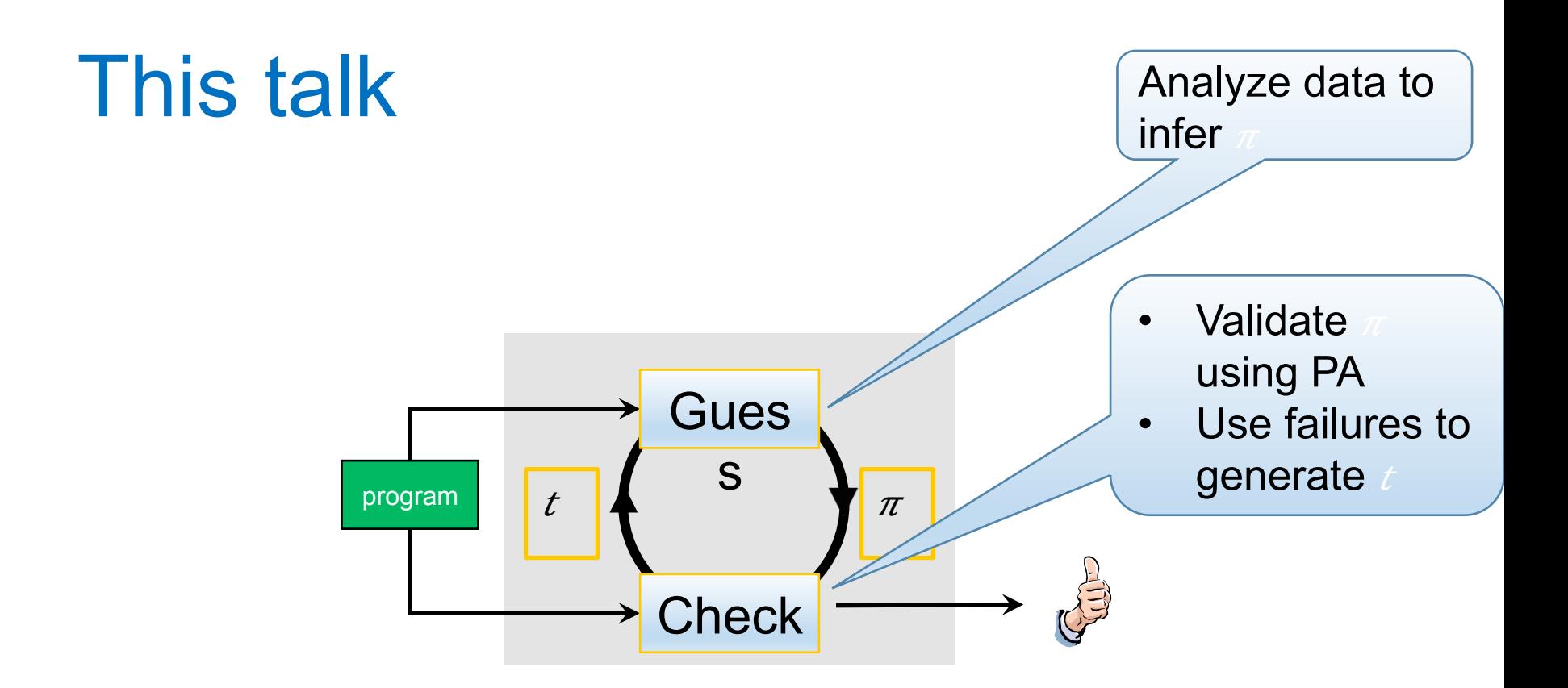

- Proving safety: Guess=Classification,  $\pi$ =loop invariant
- **Proving termination: Guess = Regression,**  $\pi$ **=loop bound**
- Bias-Variance tradeoffs in program analysis

### Proving correctness

1: 
$$
x = y = 0
$$
;  
\n
$$
\frac{(pc=2) \Rightarrow 2y \le 2x+1 \land 2y \ge 2x-1}{2: \text{ while (*)}}
$$
\n
$$
\frac{(pc=3) \Rightarrow 2y \le 2x+1 \land 2y \ge 2x-1}{x++; y++;}
$$
\n
$$
\frac{(pc=4) \Rightarrow 2y \le 2x+1 \land 2y \ge 2x-1}{4: \text{ while } (x != 0)}
$$
\n
$$
\frac{(pc=5) \Rightarrow 2y \le 2x+1 \land 2y \ge 2x-1}{5: x--; y--;}
$$
\n
$$
\frac{(pc=6) \Rightarrow x=0 \land y=0}{(pc=6) \Rightarrow x=0 \land y=0}
$$
\n6: assert (y == 0);

**Invariants** 

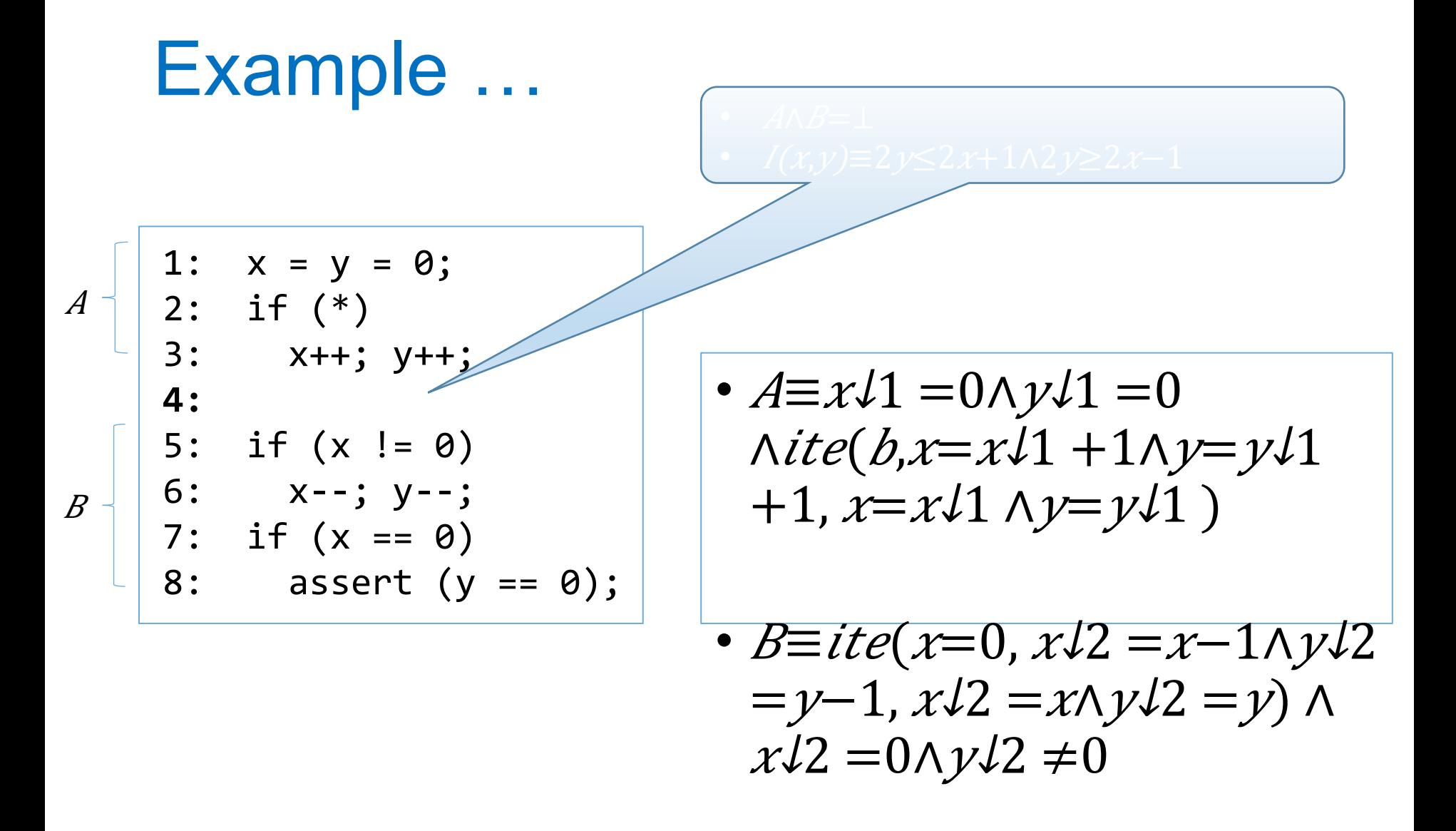

## Interpolants (simple invariants)

- $\bullet$   $A = x \geq y$
- • $B = y \ge x + 1$
- • $I = 2x + 1 \geq 2y$

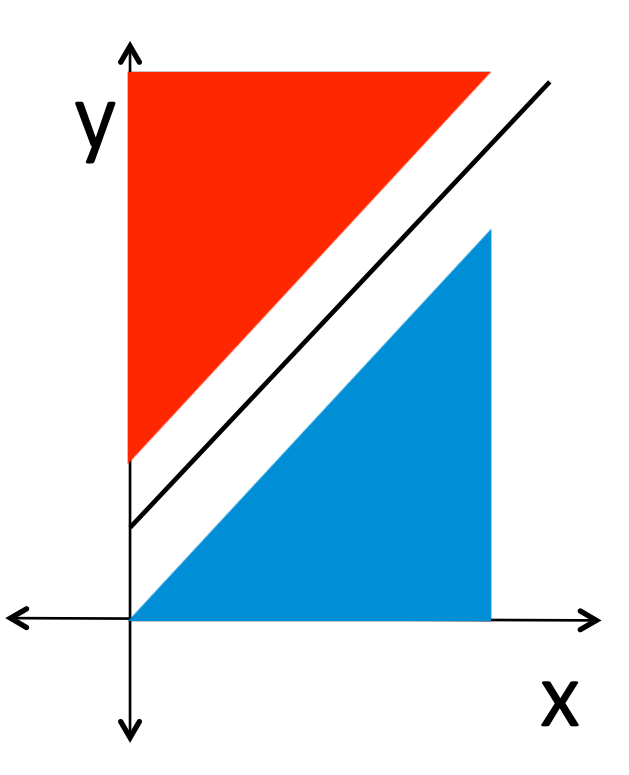

- $A\Rightarrow I$
- $\overline{A}B=1$
- vars(I)⊆vars(A)∩vars(B)

### Existing work

- •Interpolants used in tools QBLAST, IMPACT ...
- •Based on symbolic techniques qInterpolants from proofs (Krajícek['97], Pudlák['97], McMillan['05], …) **QInterpolants from constraint solving** (Rybalchenko et al. ['07])

### Interpolants (simple invariants)

- $\cdot$  A= $x \geq y$
- $\cdot$  B=y $\geq$ x+1
- • $I = 2x + 1 \geq 2y$

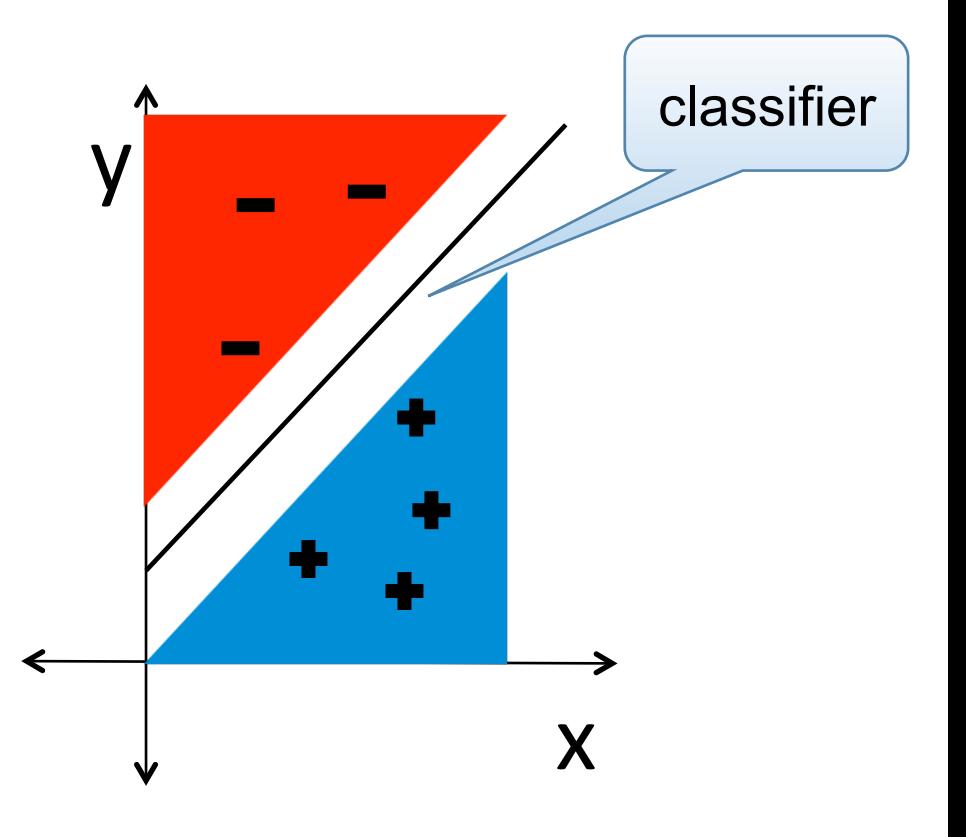

### Binary classification

- Input: a set of points X with labels  $\&\{+1, -1\}$
- Goal: find a classifier  $C:X\rightarrow \{true, false\}$  such that:
	- $C(a)= true, \forall a \in X.$  label(a)= +1, and
	- $C(b)=false, \forall b \in X. label(b)=-1$

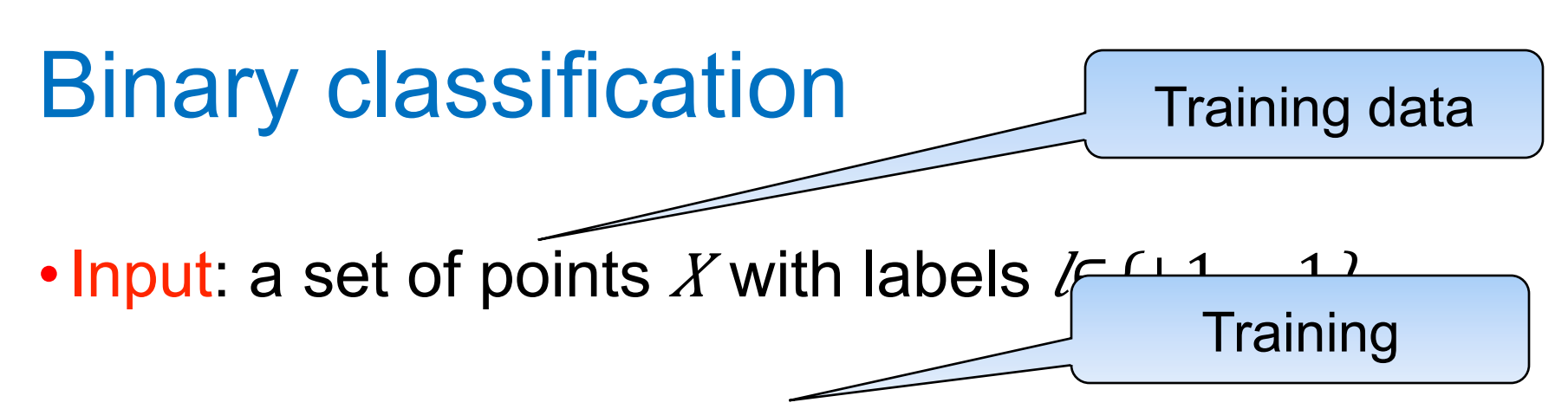

- Goal: find a classifier  $C:X\rightarrow \{true, false\}$  such that:
	- $C(a)= true, \forall a \in X.$  label(a)= +1, and
	- $C(b)=false, \forall b \in X. label(b)=-1$

Also, c should be predictive

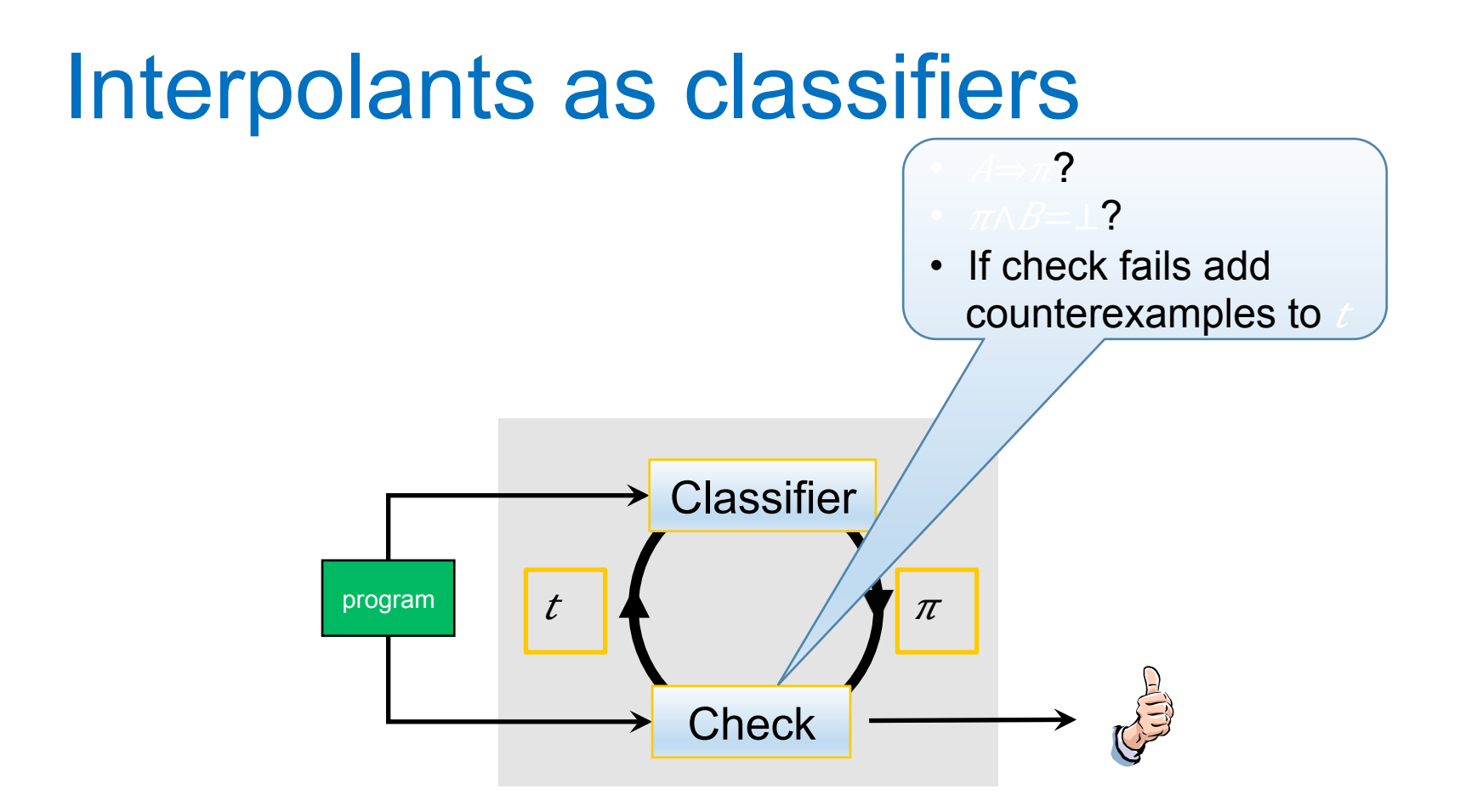

**QInterpolants as Classifiers. Sharma, Nori, Aiken,** *Computer-Aided Verification (CAV 2012)* 

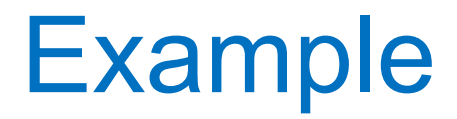

1: x = y = 0; 2: while (\*) 3: x++; y++; 4: while (x != 0) 5: x--; y--; 6: assert (y == 0);

### Example

1: 
$$
x = y = 0
$$
;  
\n2: if  $(x)$   
\n3:  $x++$ ;  $y++$ ;  
\n4:   
\n5: if  $(x != 0)$   
\n6:  $x--$ ;  $y--$ ;  
\n7: if  $(x == 0)$   
\n8:  $assert (y == 0)$ ;

• 
$$
A \equiv x \downarrow 1 = 0 \land y \downarrow 1 = 0
$$
  
\n $\land ite(b, x = x \downarrow 1 + 1 \land y = y \downarrow 1$   
\n+1, x = x \downarrow 1 \land y = y \downarrow 1 )  
\n•  $B \equiv ite(x \neq 0, x \downarrow 2 = x - 1 \land y \downarrow 2$   
\n= y - 1, x \downarrow 2 = x \land y \downarrow 2 = y) \land  
\nx \downarrow 2 = 0 \land y \downarrow 2 \neq 0  
\n•  $A \land B = \bot, I(x, y) \equiv x = y$ 

## Example

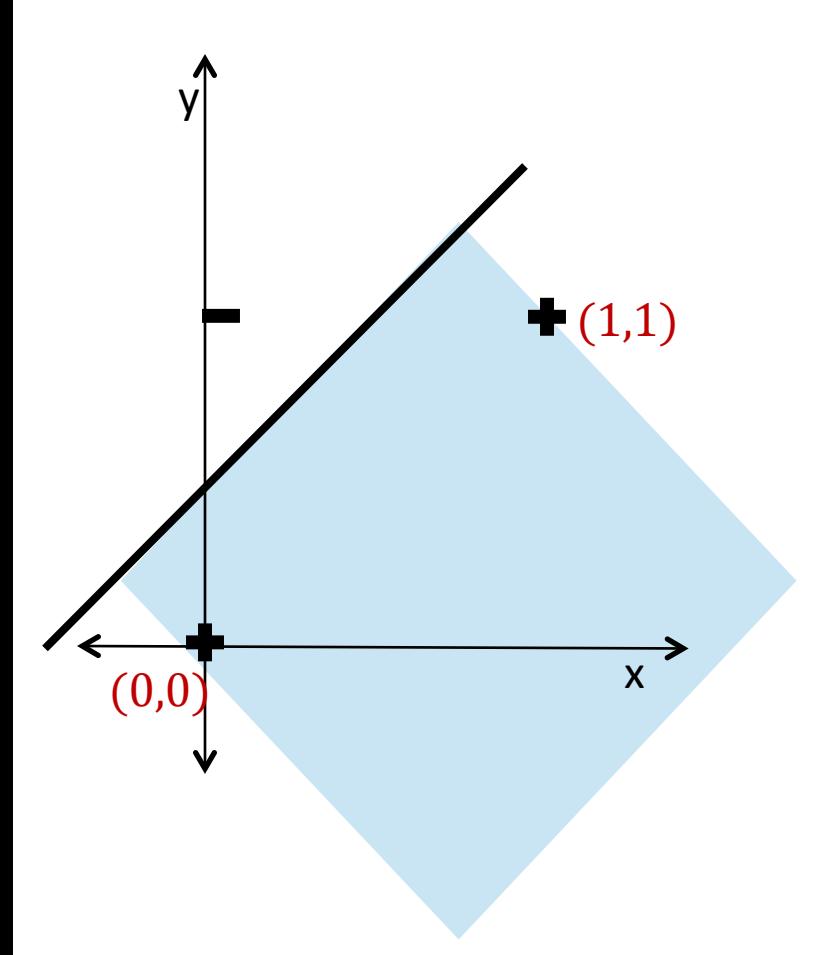

 $\cdot$   $A \equiv x \sqrt{1} = 0 \wedge y \sqrt{1} = 0$  $\wedge$ *ite*(*b*,*x*=*x* $\downarrow$ 1 +1 $\wedge$ *y*=*y* $\downarrow$ 1  $+1$ ,  $x=x\sqrt{1} \wedge y=y\sqrt{1}$ 

•  $B\equiv$ ite(x=0, x $\sqrt{2} = x - 1 \wedge y \sqrt{2}$  $= \nu-1$ ,  $x\sqrt{2} = x\sqrt{\nu/2} = y$ )  $\wedge$  $xL2 = 0 \wedge yL2 \neq 0$ 

• $I(x,y) \equiv 2y \leq 2x+1$ 

### The Basic algorithm

 $Basic(A, B)$  $vars :=$  Common variables of A and B; Add  $\mathit{samples}(\mathit{vars}, A)$  to  $\mathit{XT}$ +; Add  $\mathit{Samples}(vars, B)$  to  $\mathit{XT}-$ ;  $sep := Binary Classifer(X^+ + X^+ -);$  $h = ContainingPred(sep, Xf+)$ ; return h

### Problems with Basic

1. Data is not linearly separable

2. The candidate interpolant might not an interpolant

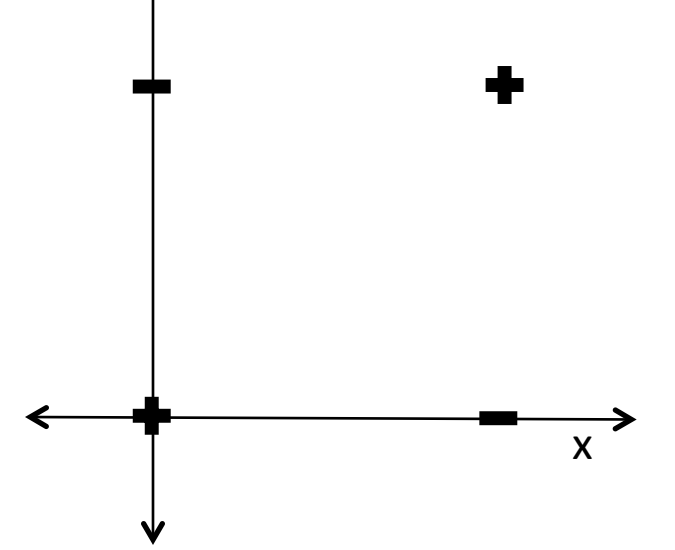

### No separating inequality?

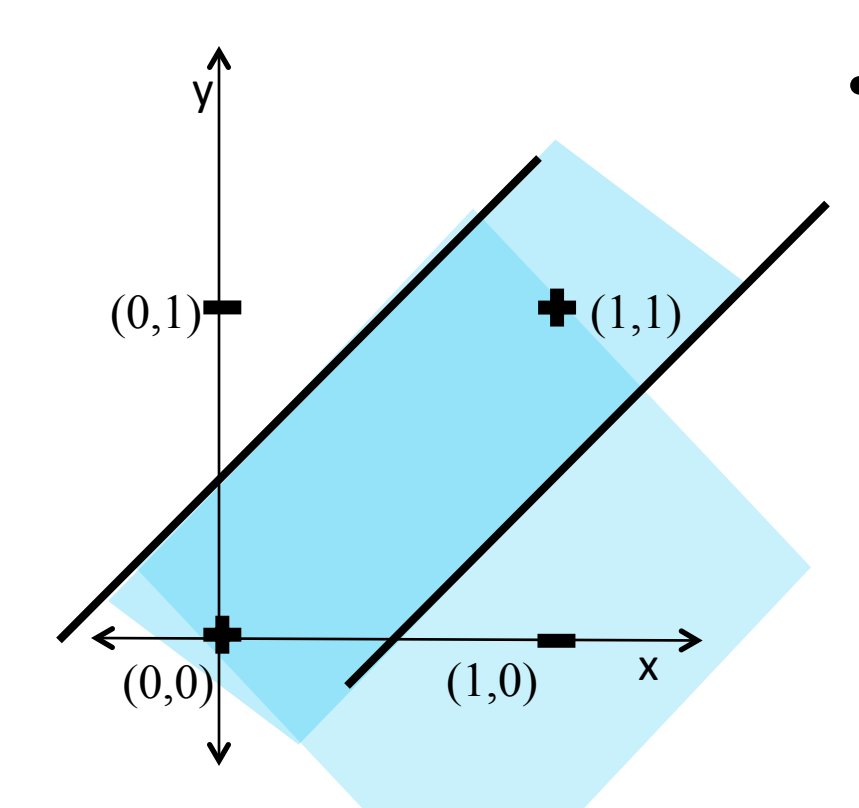

•For each x∈X1–  $h\downarrow x = BC(X\uparrow + \frac{1}{2}\chi)$ return  $\Lambda x \hat{t}$  html

≡2≤2+1∧2≥2−1

### Candidate is not an interpolant?

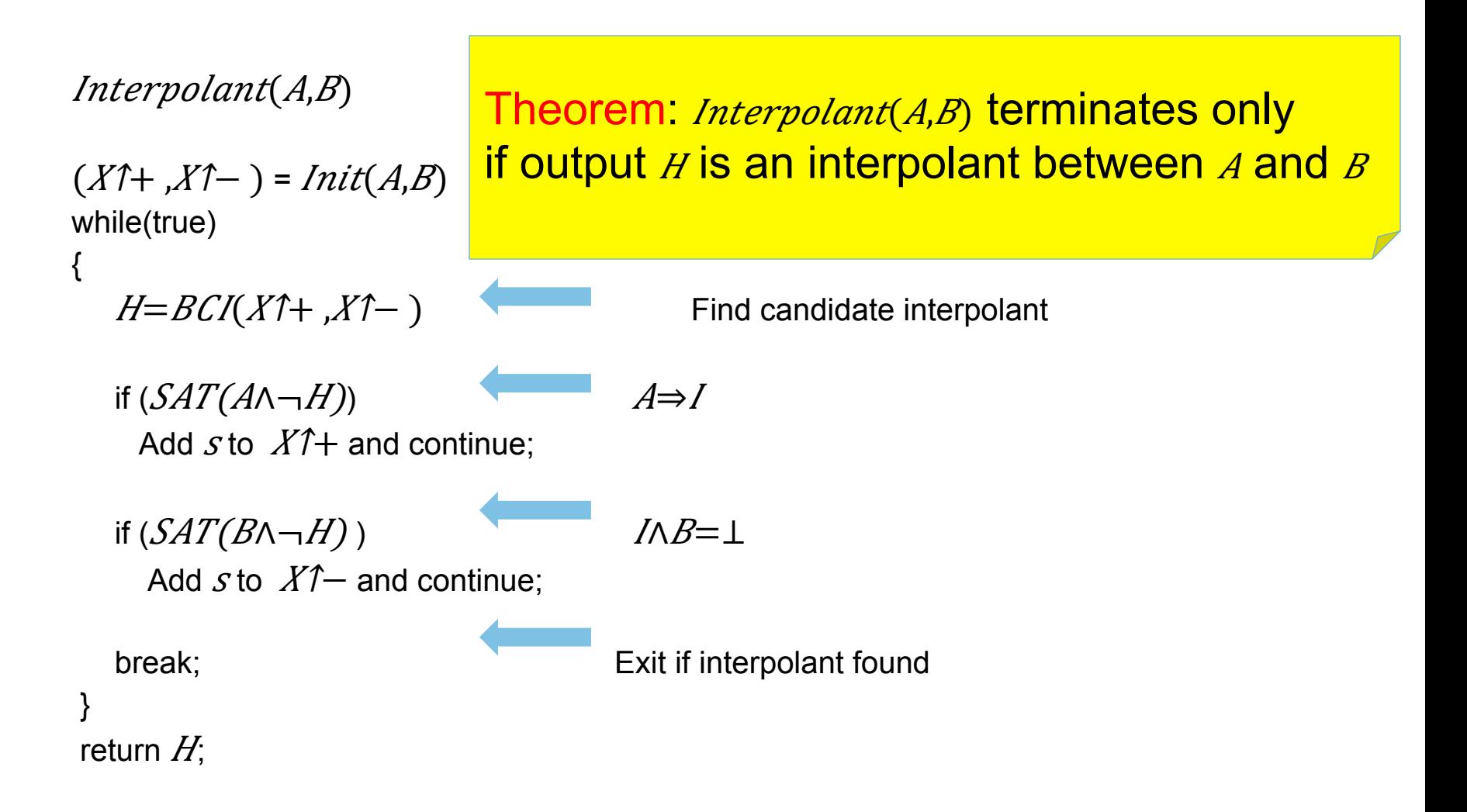

### Handling superficial nonlinearities

void  $foo()$ { 1:  $z = \text{nondet}()$ ; 2:  $x = 4 * sin(z) * sin(z);$ 3:  $y = 4 * cos(z) * cos(z);$ 4:  $assert(x != 2 || y == 2)$ } 

 $Trace = <1,2,3,4,5>$  $A=symExec(<1,2,3>)$  $B=symExec(<4>)$ 

 $\lambda = x\sqrt{1} = \sin(2z)\sqrt{1 - \cos(2z)}$  $B=\chi=2\wedge \gamma\neq 2$ 

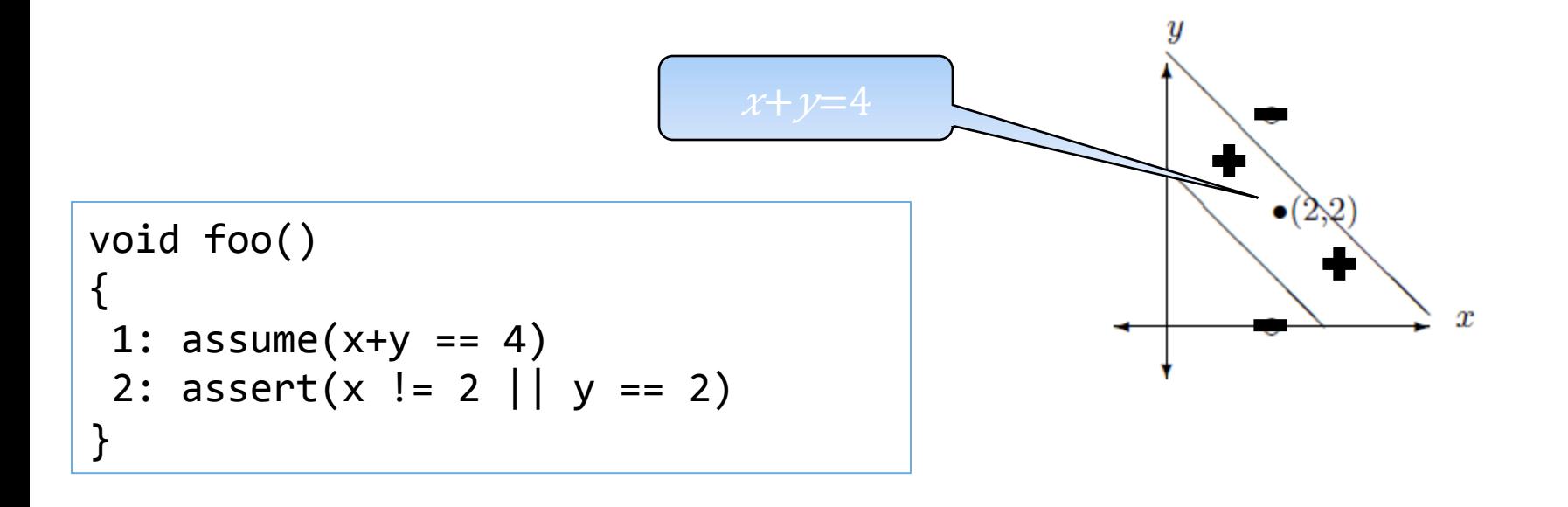

## **Evaluation**

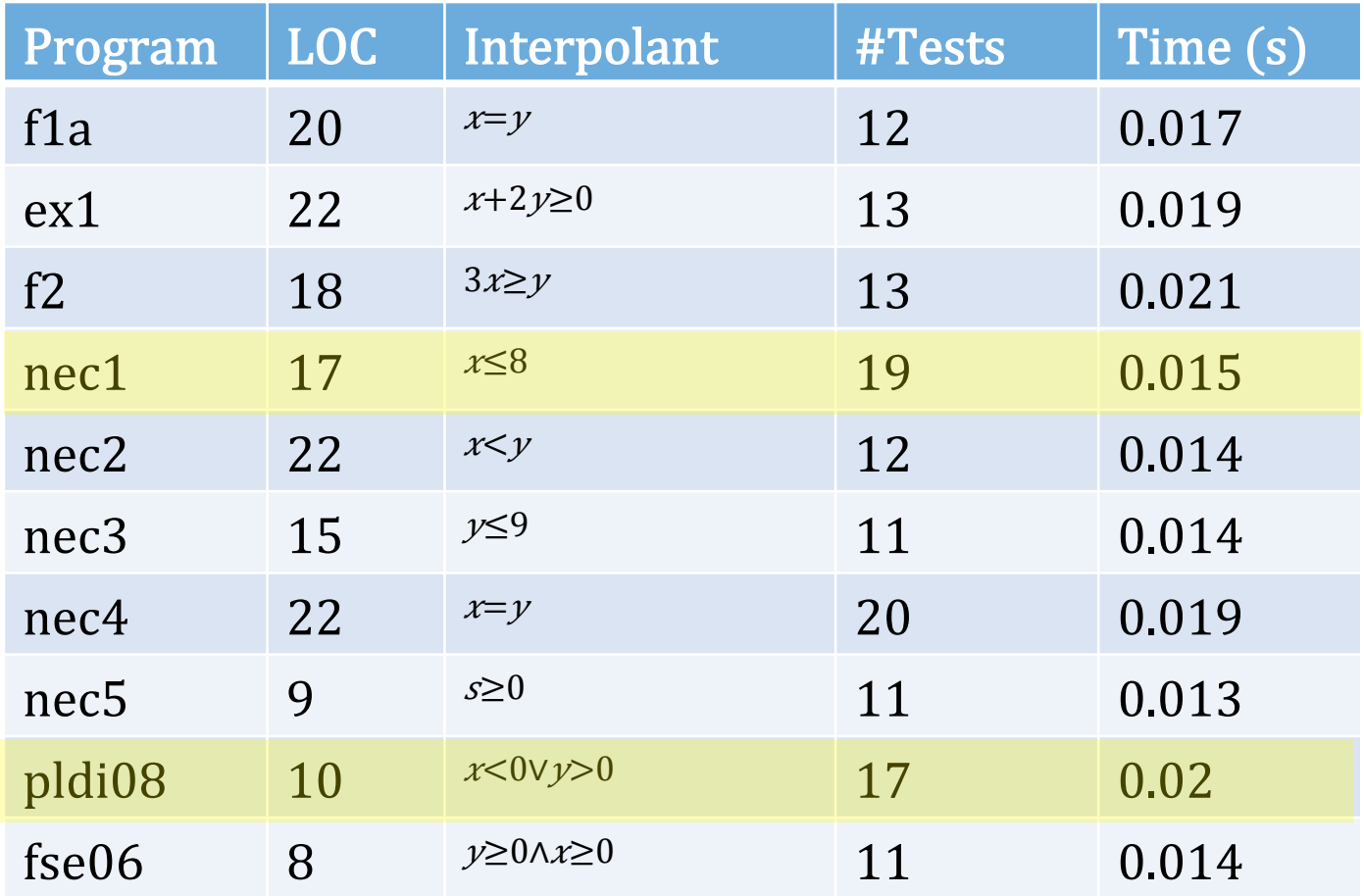

### Interpolant not conjunctive?

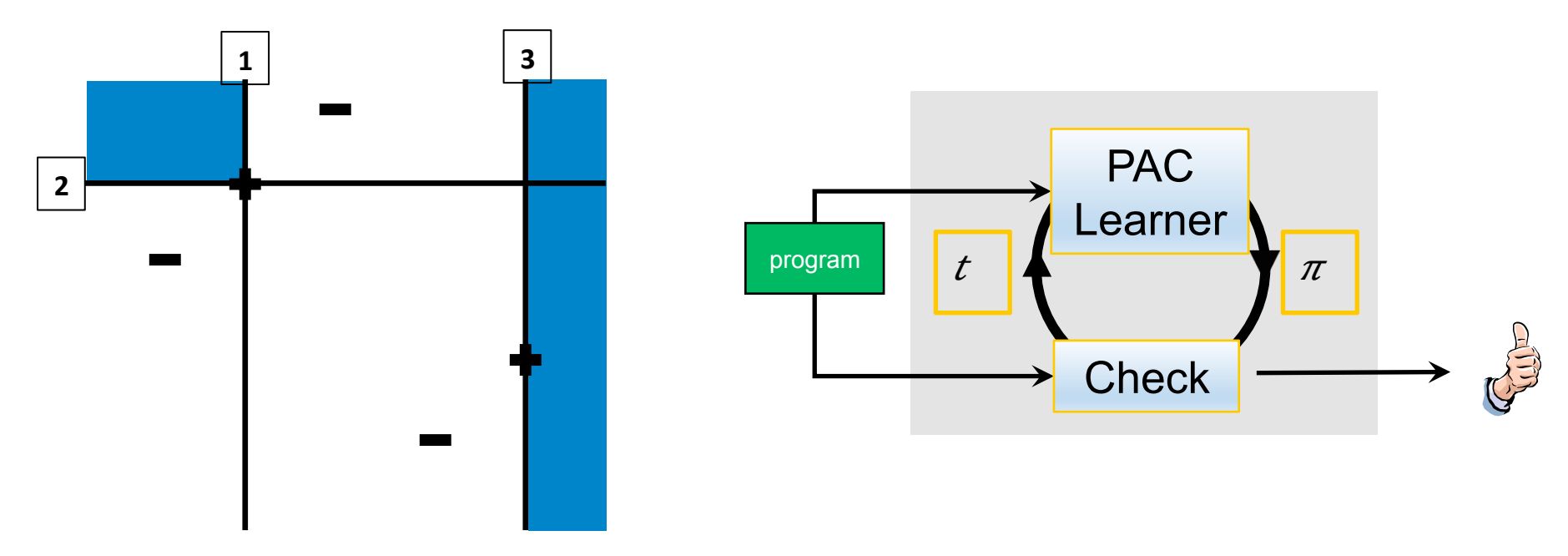

- □Program Verification as Learning Geometric Concepts. Sharma, Gupta, Hariharan, Aiken, Nori. *Static Analysis Symposium (SAS 2013)*
- □A Data Driven Approach for Algebraic Loop Invariants. Sharma, Gupta, Hariharan, Aiken, Liang, Nori. *European Symposium on Programming (ESOP 2013)*

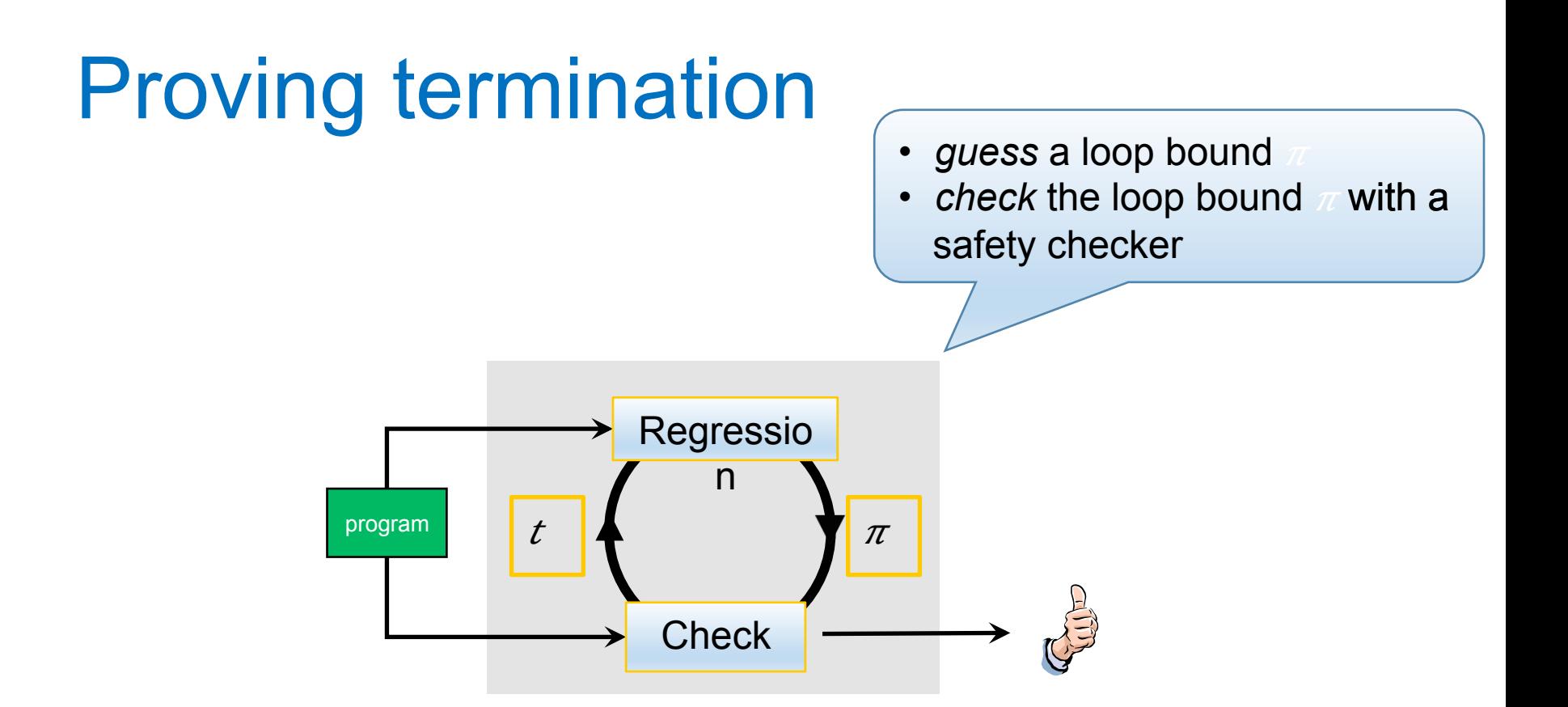

qTermination proofs from tests. Nori, Sharma. *Foundations of Software Engineering (FSE 2013)*

### Example: GCD

```
1: gcd(int x, int y)2: \{3: assume(x>0 && y>0);
4: while (x != y) {5: if (x > y) x = x-y;6: if (y > x) y = y-x;
7: }
8: return x;
9			}
```
### Example: Instrumented GCD

```
1: gcd(int x, int y)2:3: assume(x>0 & 8& y>0);4:				//	instrumented	code
5: a = x; b = y; c = 0;
6: while (x != y) {
7: // instrumented code
8: c = c+1;9: writeLog(a, b, c, x, y);
10: if (x > y) x = x-y;
11: if (y > x) y = y-x;12: }
13: return x;
14: \}
```
•Inputs  $(x,y)=$ {(1,2),(2,1),(1,3), (3,1)}

- $\bullet A = \sqrt{2 \, \omega \, 2 \, \omega \, 2 \, \omega$ 1&3@1&3@3&1@3&1],  $C=\sqrt{\blacksquare}c@1@1@1@2@1$  $\varnothing$ 2 |
- Find  $c \approx W\sqrt{1} a + W\sqrt{2} b +$  $WJ3$  (linear regression)

### Linear regression

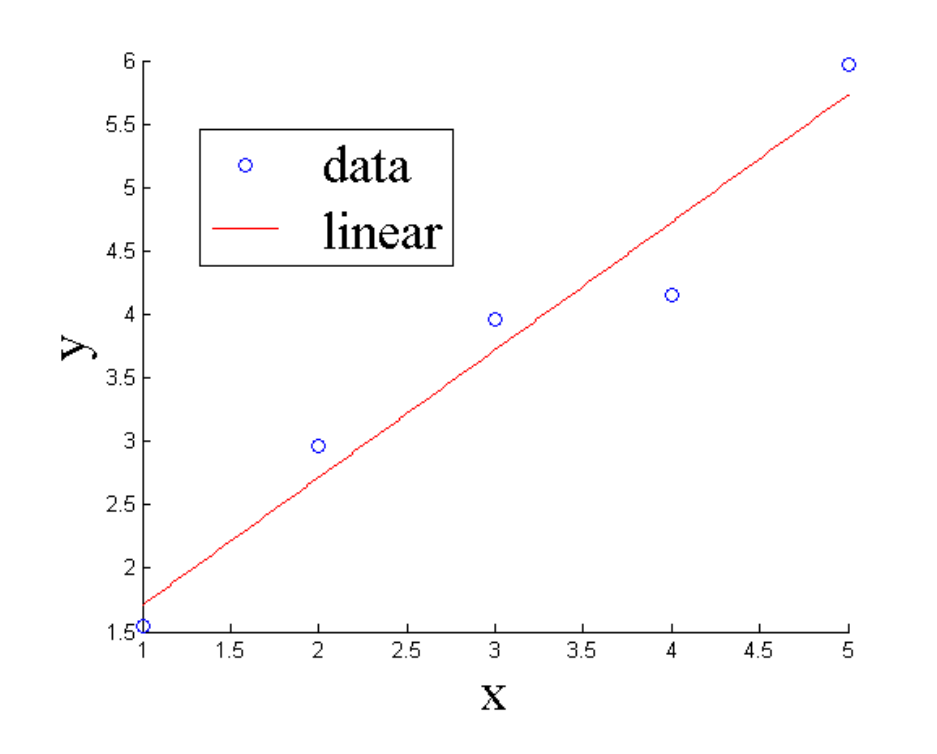

• min $\Sigma$ *i* 1 a+w $\sqrt{2}$  *b*+w $\sqrt{3}$  –  $c\overline{\downarrow}i$ <sup>T</sup> $\overline{12}$ 

### Quadratic programming

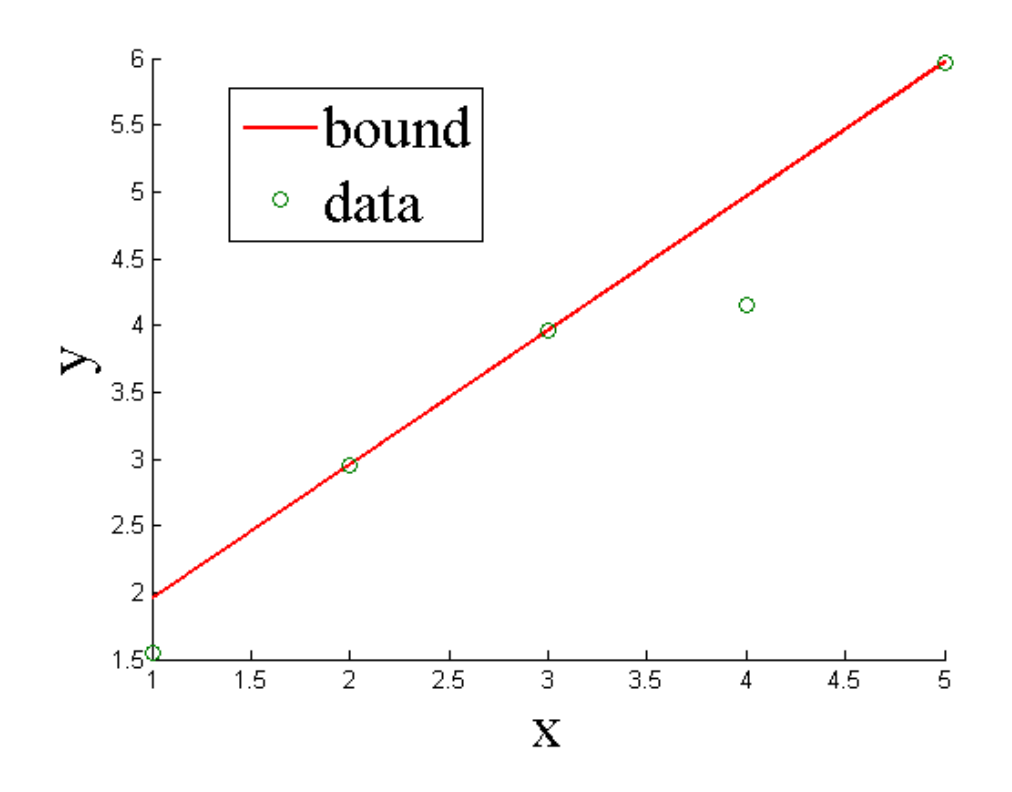

- •min $Li\llbracket \mathcal{U} \mathcal{U} \rrbracket$  ( $W\mathcal{U}1$  a+ $W\mathcal{U}2$  b+  $WJ3 - cJ1)$   $\hat{I}2$ 
	- $s.t.$   $Aw \geq C$
- Guess is  $\tau(a,b)=a+b-2$

### Example: Annotated GCD

```
1: gcd(int x, int y) checker
  \{3: \quad assume(x>0 && y>0);
4: a = x; b = y; c = 0;5: while (x != y) {
6: // annotation
7: C = C + 1;
8: assert(c \leq a+b-2);
9: if (x > y) x = x-y;10: if (y > x) y = y-x;
11: \quad \}12: return x;
13: \}
```
•Check with a safety

### Evaluation – Micro-benchmarks

- •Guess implemented in MATLAB  $\Box$ quadprog(A $\Upsilon$ \*A,−A $\Upsilon$ \* $C,$ −A,−C)
- •Benchmarks  $\Box$ Octanal distribution **ODriver distribution QPoly distribution**
- TpT works on 15% more benchmarks!

### Evaluation – Device drivers

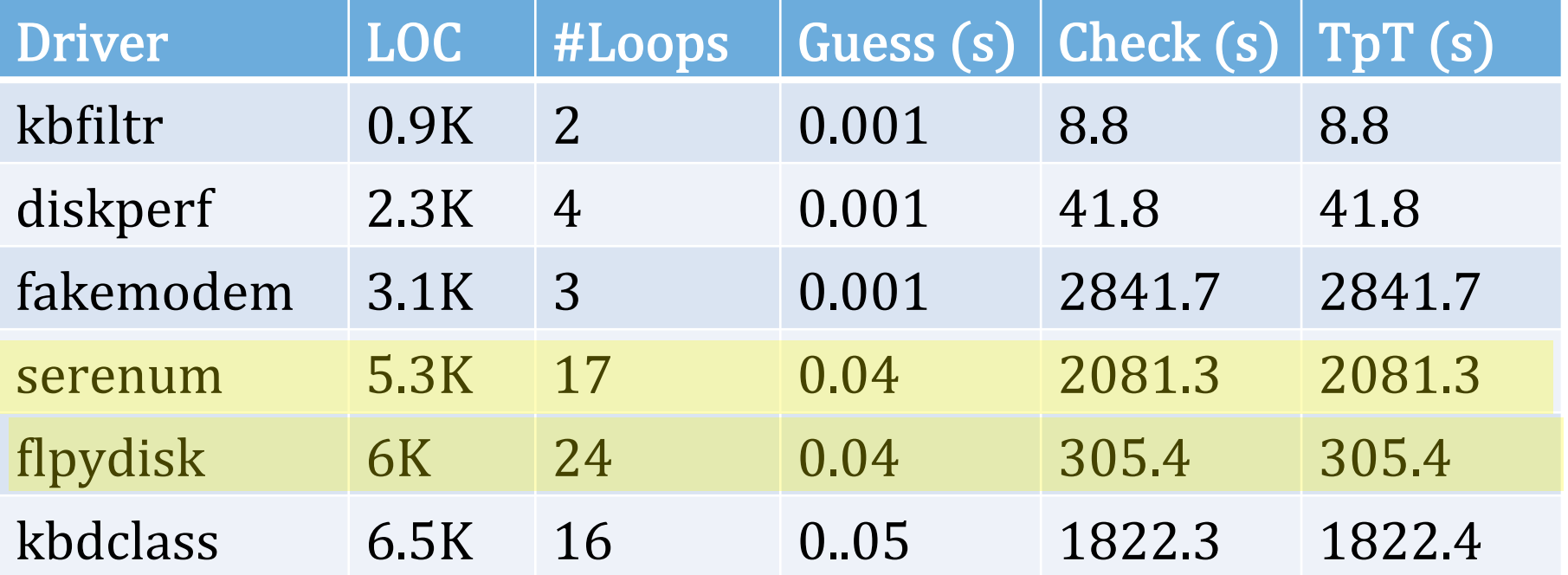

### **Observation**

$$
\begin{array}{c}\n\text{int i=1, j=0;} \\
\text{while (i<=5) { } i= j+i;} \\
\text{i = i+1;} \\
\end{array}
$$

### Increasing precision  $\overline{\phantom{a}}$   $\overline{\phantom{a}}$   $\overline{\phantom{$

### Invariant inference

- §Intervals § ≡1≤≤5∧0≤
- §Octagons ■ /∧1-/≤ $i\leq j+1$
- §Polyhedra

## Another Example: Yogi

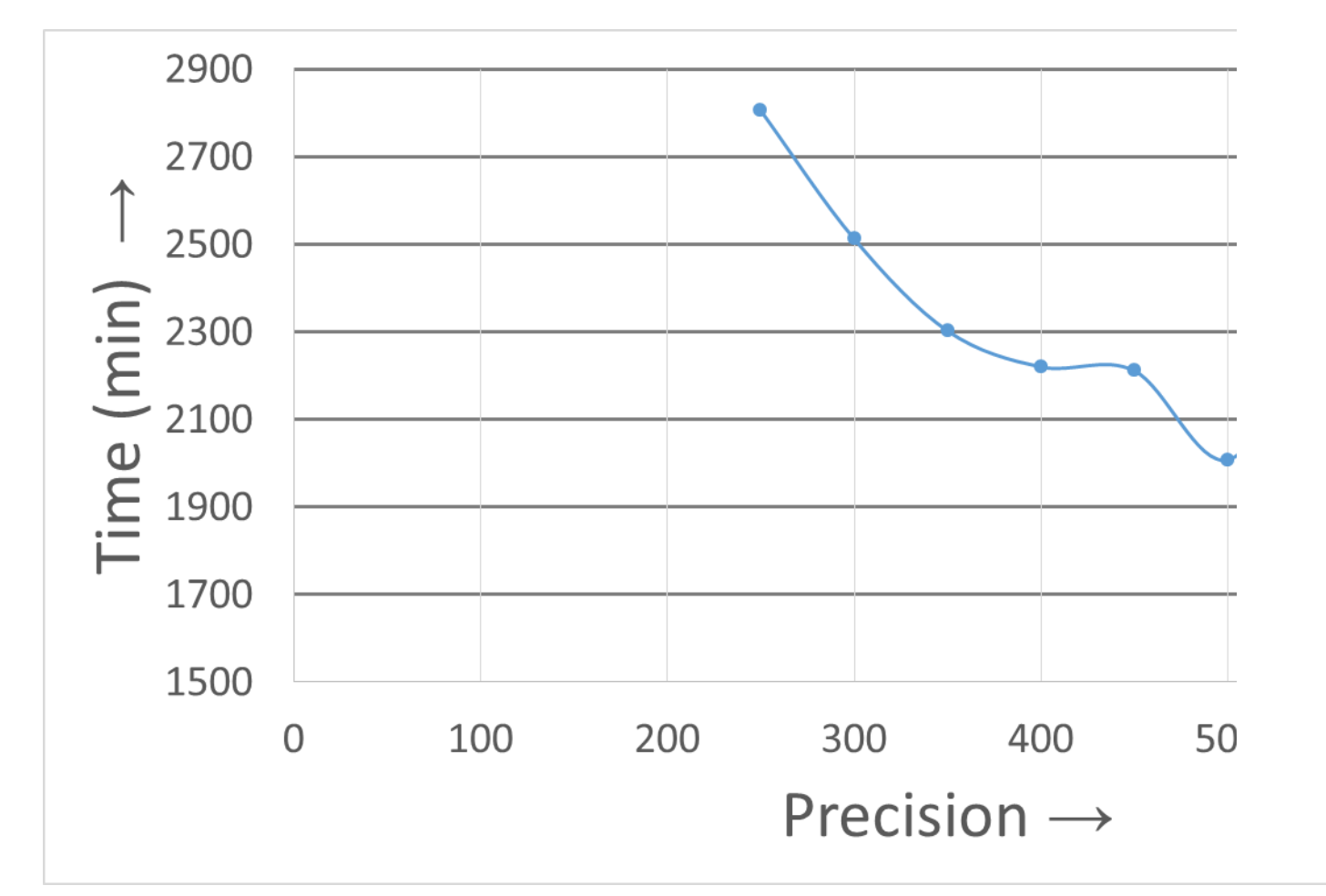

Nori and Rajamani. An empirical study of optimizations in YOGI. *International Conference on Software Engineering (ICSE 2010)*

### The Problem

• Increased precision is causing worse results

- •Program analysis
	- Analyze all behaviors
	- Run for a finite time
- •In finite time, observe only finite behaviors
- Need to generalize

### **Generalization**

- •Abstract interpretation: widening
- •CEGAR: interpolants
- •Parameter tuning of tools
- •Lot of folk knowledge, heuristics, …

## Machine Learning

- •"It's all about generalization"
- •Learn a function from observations
- Hope that the function generalizes
- •Existing formal theory for generalization

- Find hypothesis that works on given behaviors
- Hope that it generalizes

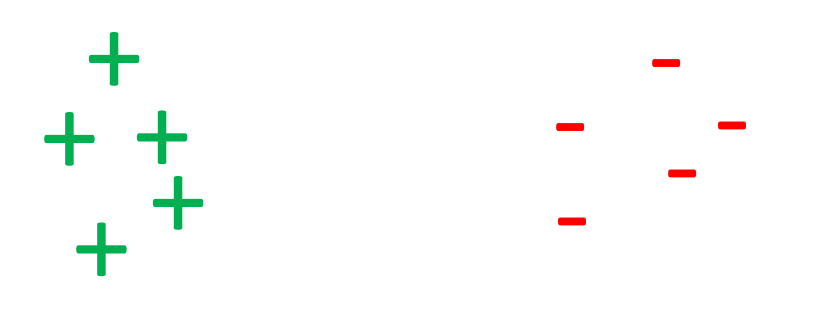

- Assume an arbitrary but fixed distribution  $\Delta$
- Given  $m$  (iid) samples from  $\Delta$
- Each sample  $x$ li has a *label*  $y$ *li* (+/-)

- Find hypothesis that works on given behaviors
- Hope that it generalizes

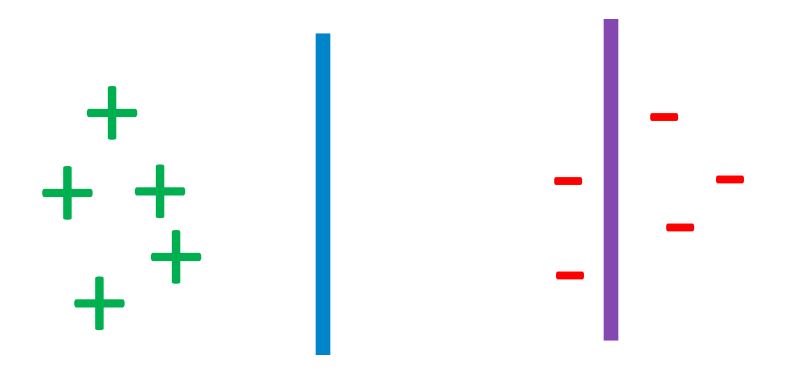

■ *Empirical error* of a hypothesis h  $\epsilon(h)=1/m \sum_i \hat{l}^* h(x\hat{l}) \neq \gamma \hat{l}$ 

- Find hypothesis that works on given behaviors
- Hope that it generalizes

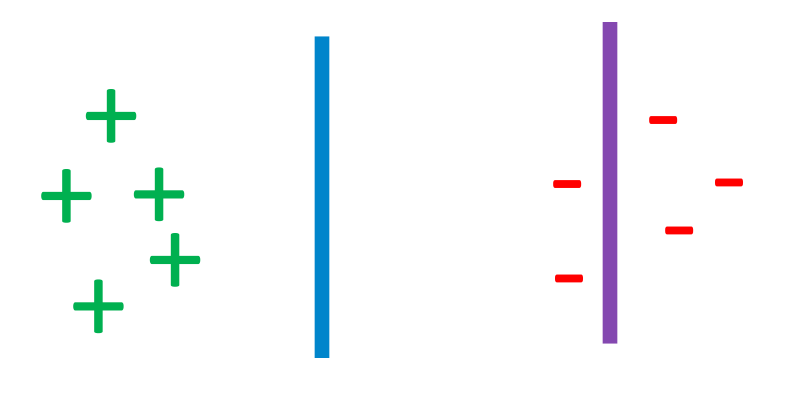

- *Empirical risk minimization* (ERM)
	- Given a set  $H$  of possible hypotheses (precision)
	- $\blacksquare$  Select  $h \in H$  that minimizes empirical error

- Find hypothesis that works on given behaviors
- Hope that it generalizes

- **Generalization error: for a new sample**  $(x, y)$  $\epsilon(h) = Pr[h(x) \neq y]$
- Relate generalization error to empirical error and precision

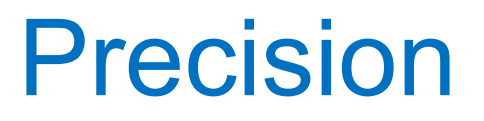

- Capture precision by *VC dimension* (VC-d)
- Higher precision -> More possible hypotheses

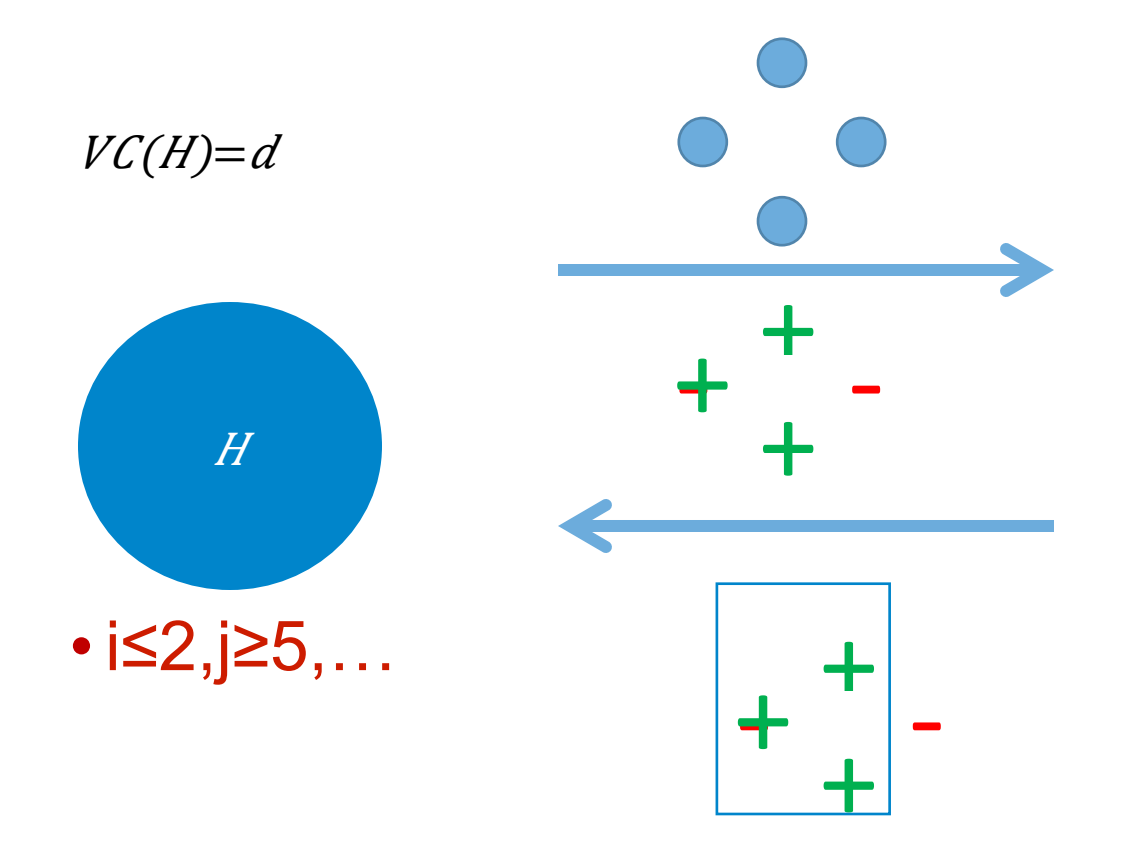

For any arbitrary labeling

### **VC-d Example**

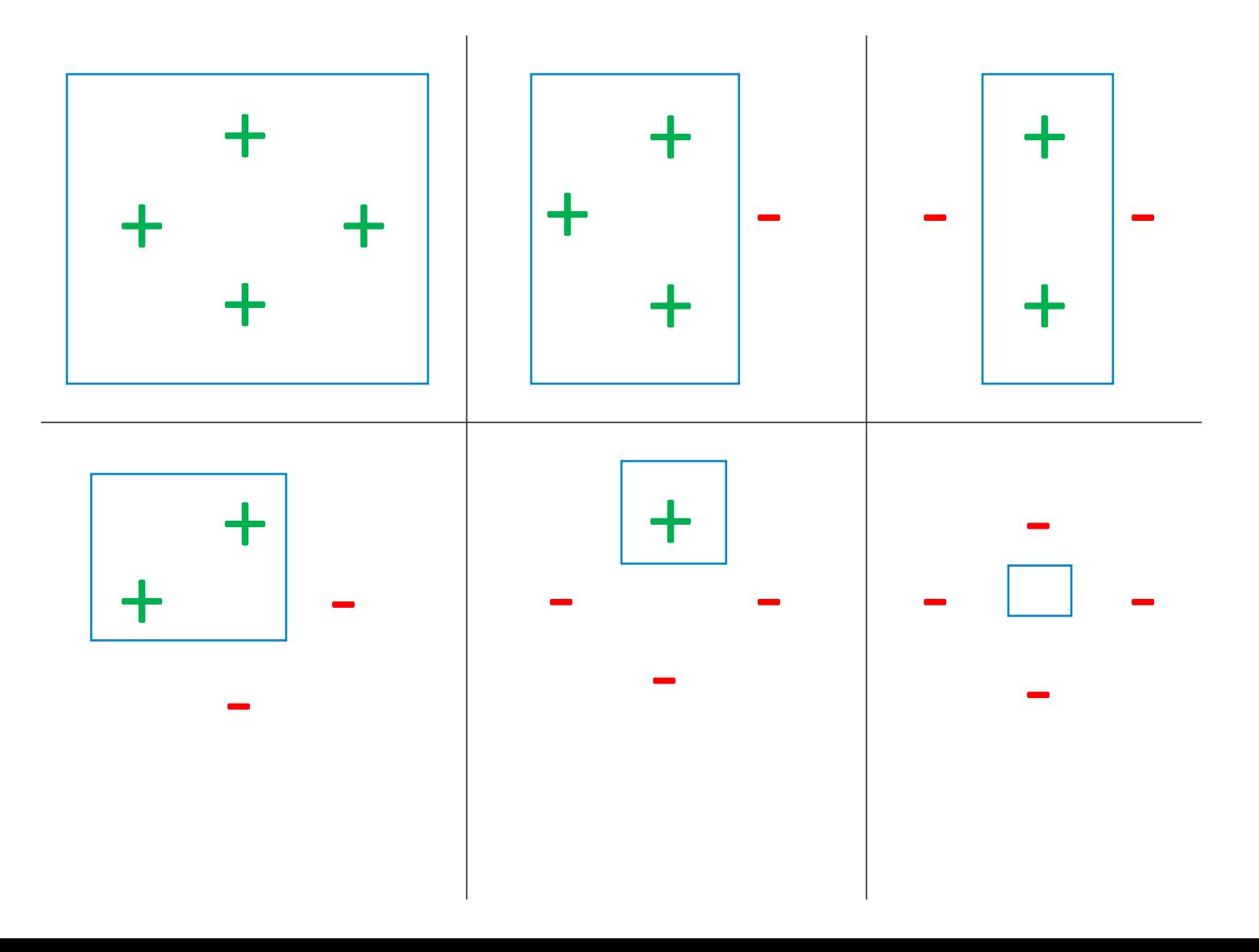

### Regression Example

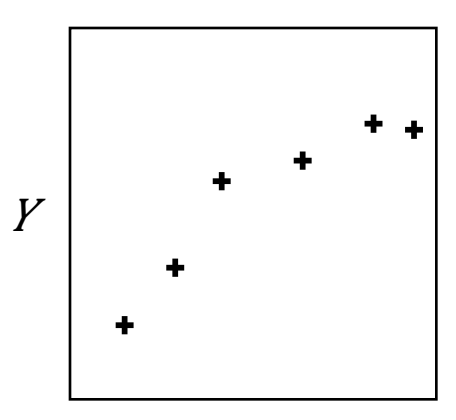

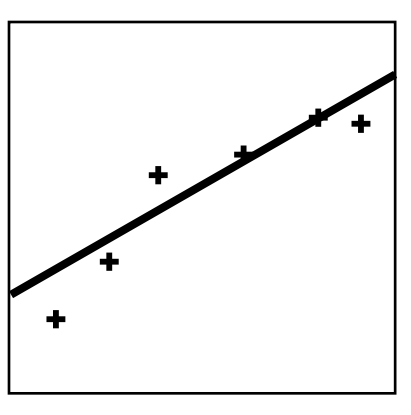

Precision is low **Underfitting** 

### $X$  Precision is high

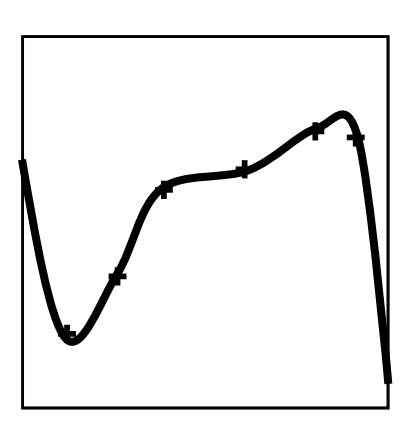

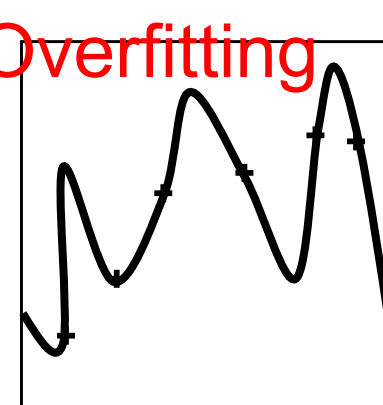

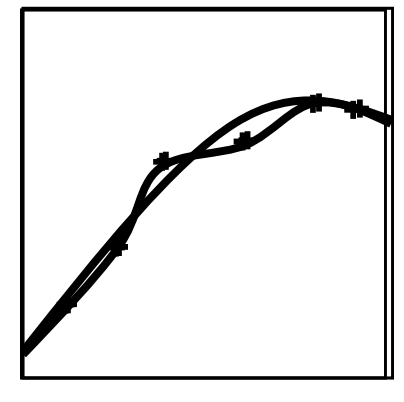

Good fit

### Main Result of PAC Framework

•Generalization error is bounded by sum of

- *Bias*: Empirical error of best available hypothesis
- *Variance*: *O*(VC-d)

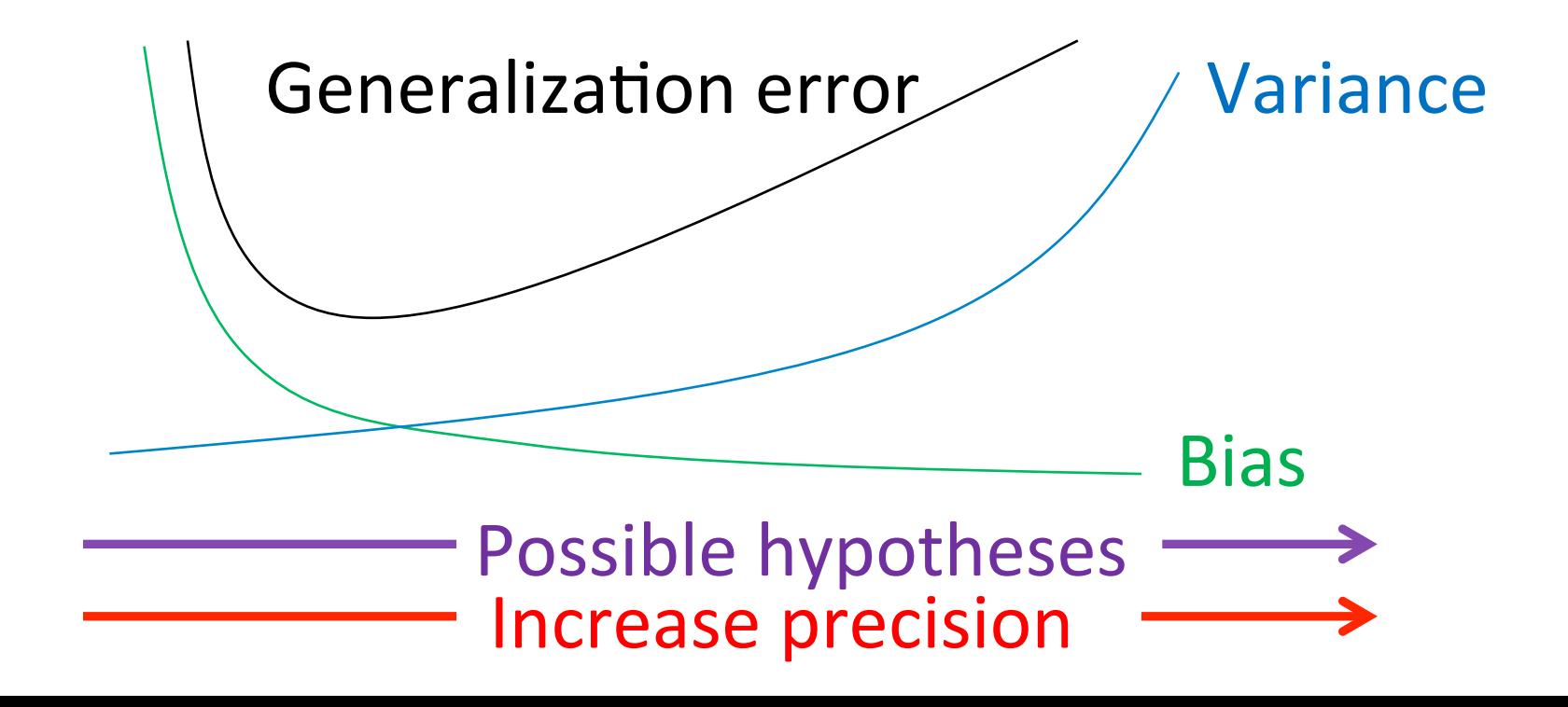

### Example Revisited

$$
int i = 1, j = 0;
$$
\nwhile (i<=5) {  
\nj = j+i ;  
\ni = i+1;  
\n}

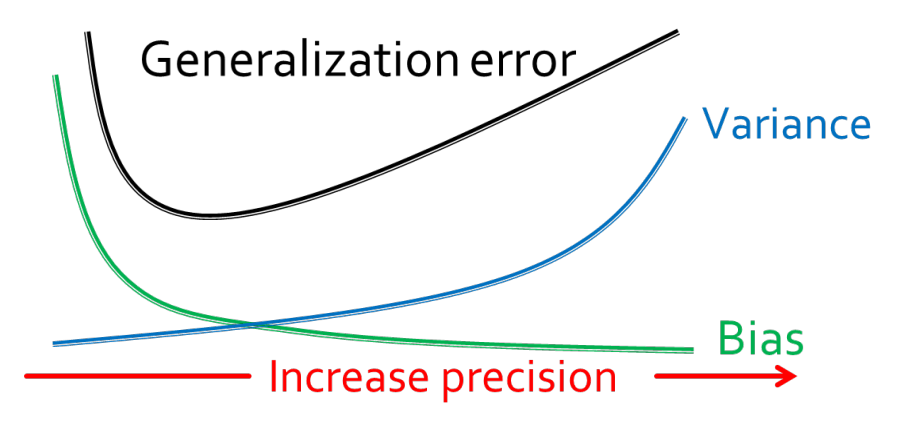

Invariant inference

- **<u></u>** Intervals
	- $\blacksquare$  2n
- Octagons  $\bullet$  O(nlogn)
- Polyhedra

§ ∞

### Abstract Interpretation

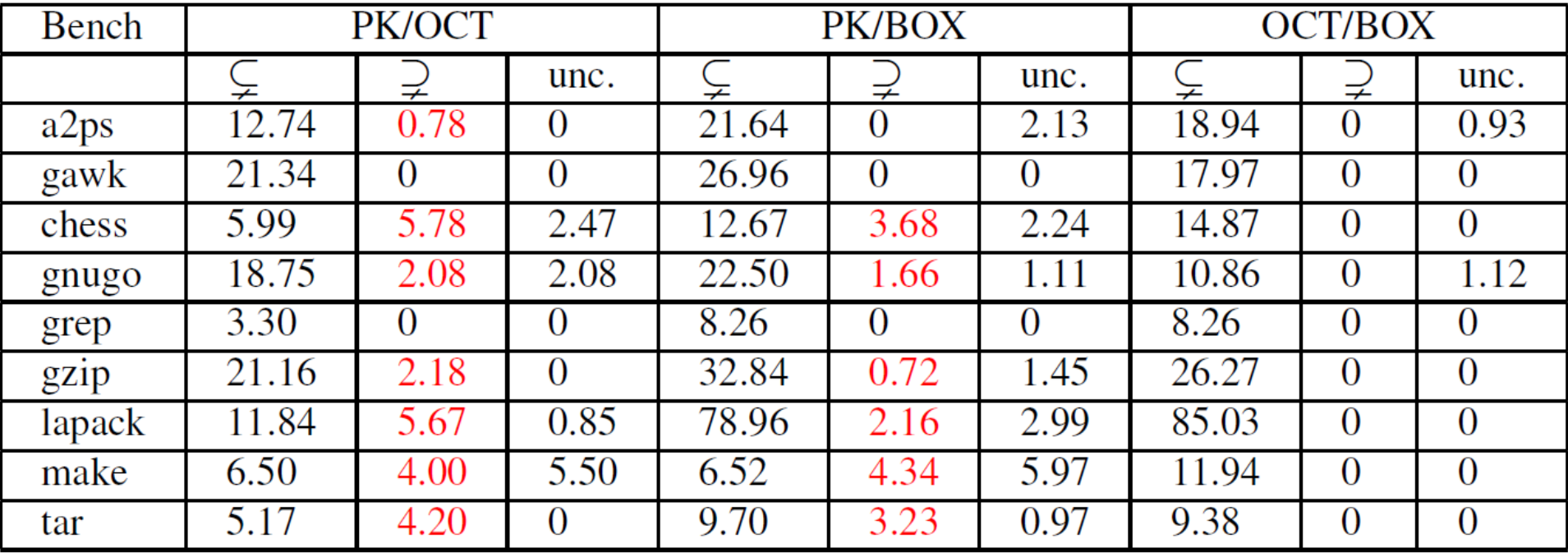

Henry, Monniaux, and Pagai: A path sensitive static analyser. *Electr. Notes Theor. Comput. Sci. 2012*.

# Yogi

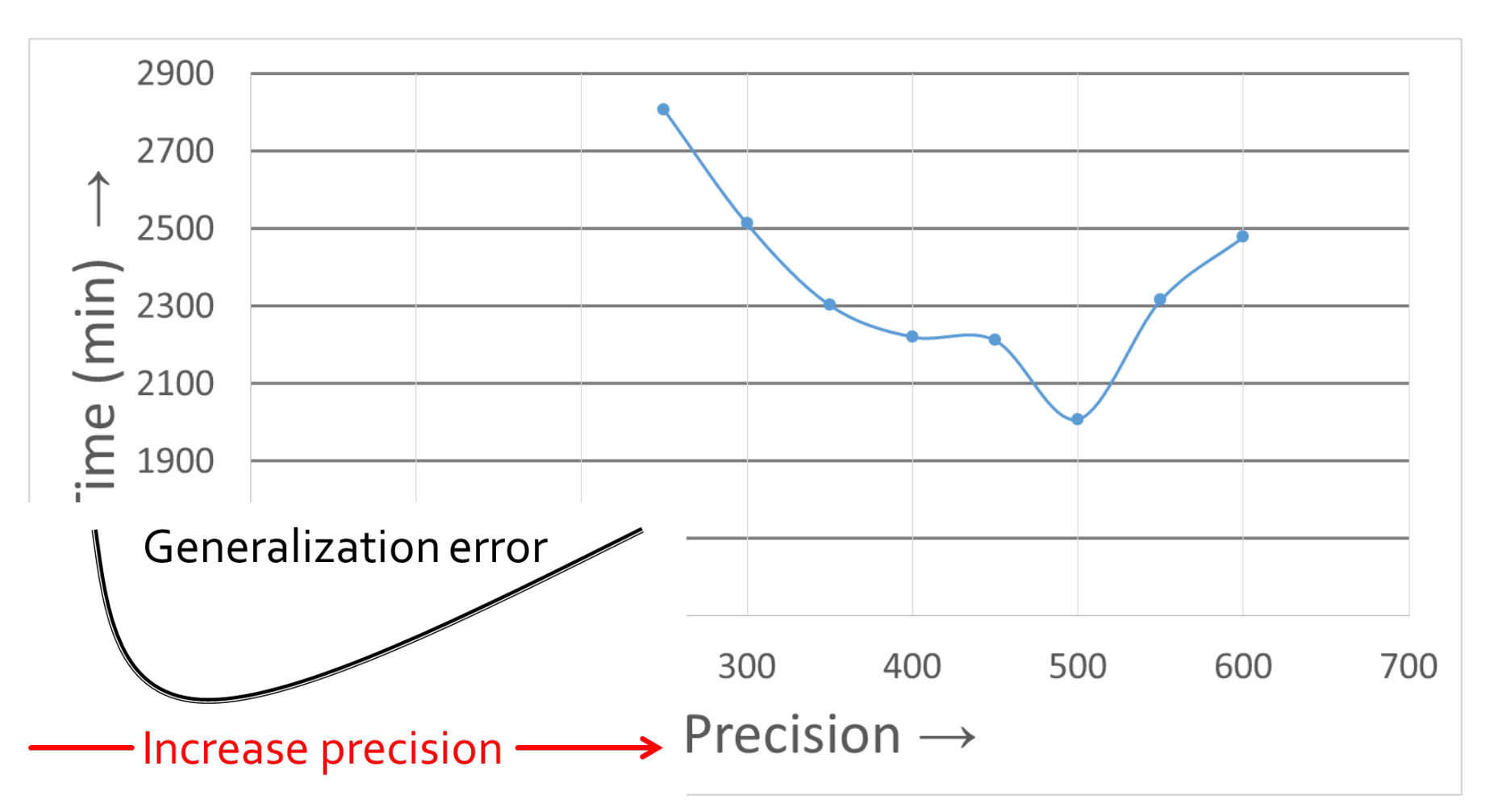

 Nori and Rajamani. An empirical study of optimizations in YOGI. *International Conference on Software Engineering* (*ICSE 2010)*

### Case Study

### •Parameter tuning for program analyses

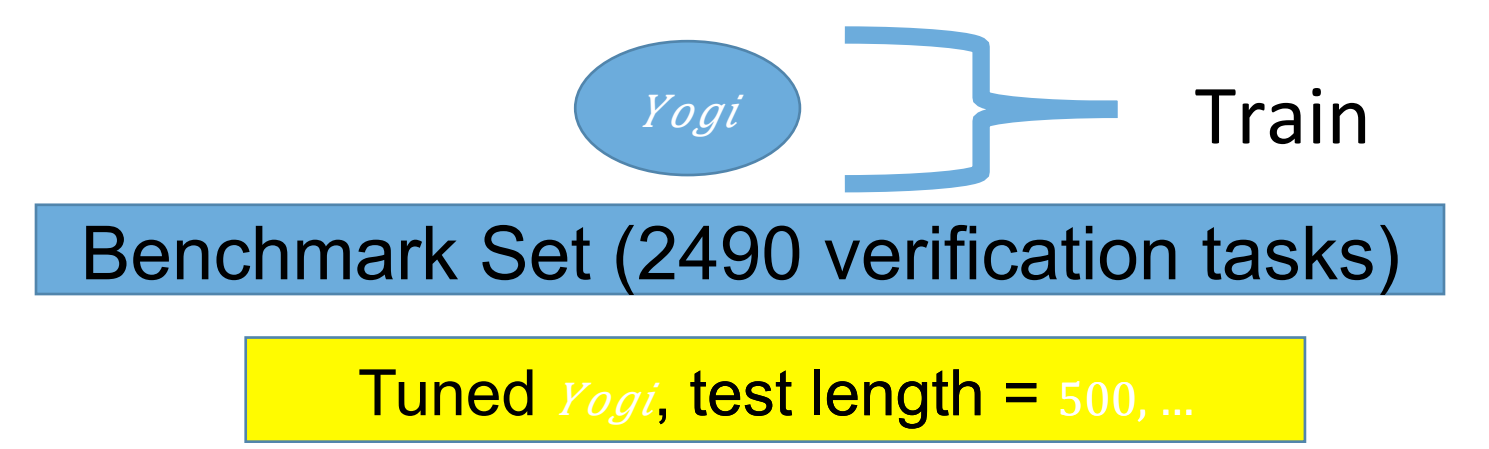

### •Overfitting? Generalization on new tasks?

Godefroid, Nori, Rajamani, and Tetali. Compositional may-must program analysis: unleashing the power of alternation. *Principles of Programming Languages* (*POPL 2010)* 

### Cross Validation

• How to set the test length in Yogi?

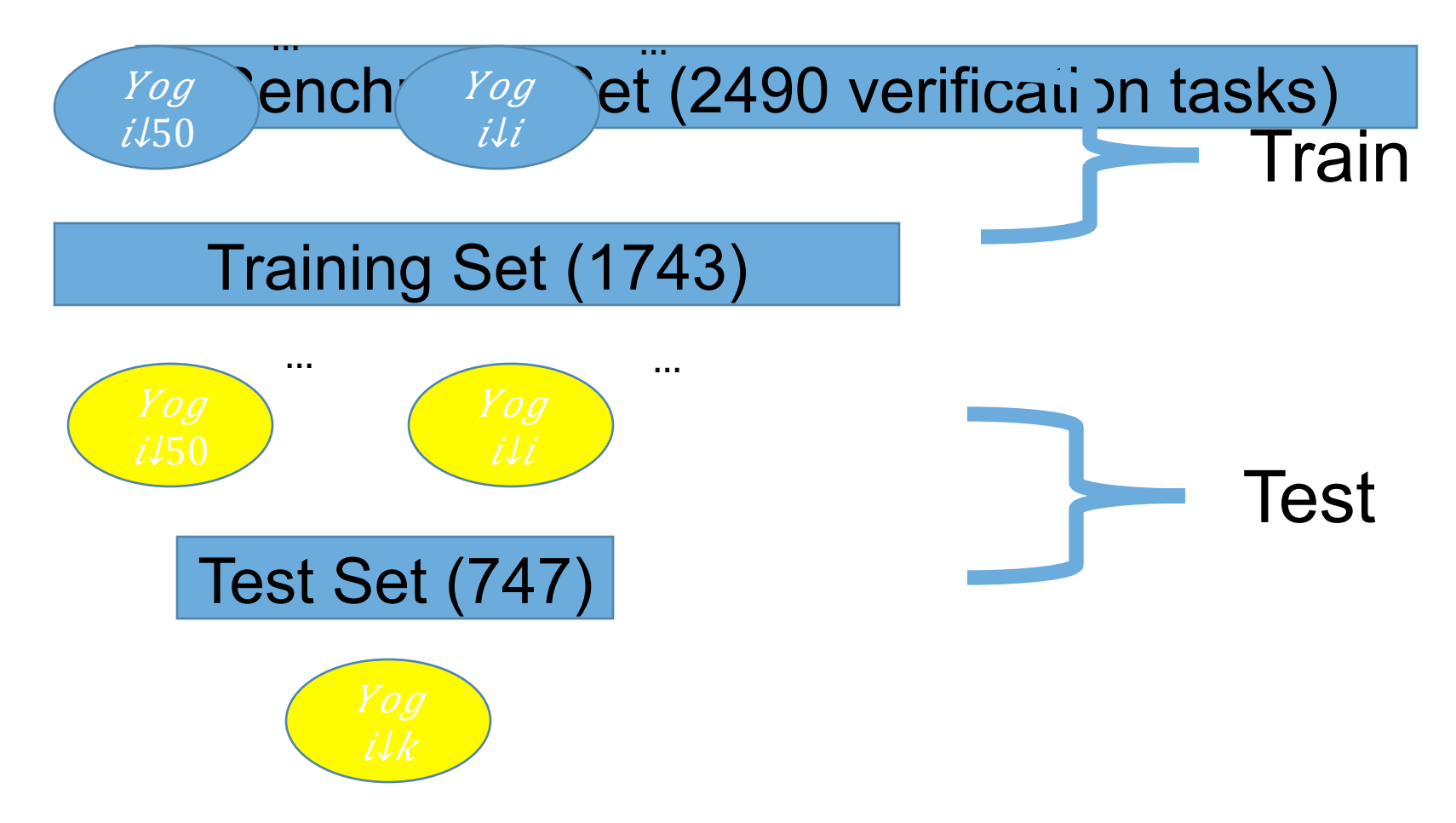

### Cross Validation on Yogi

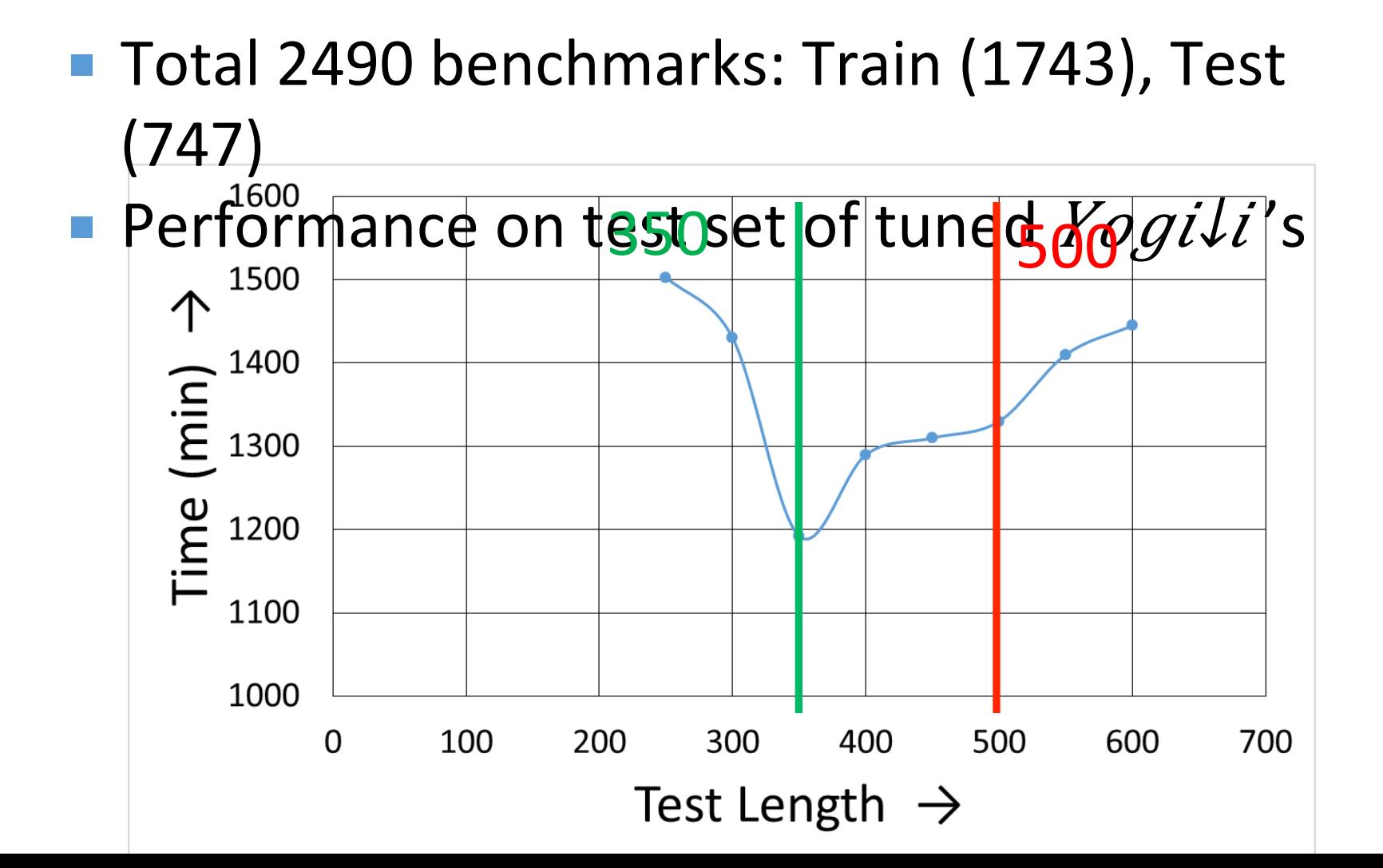

## **Comparison**

### •On 2106 new verification tasks

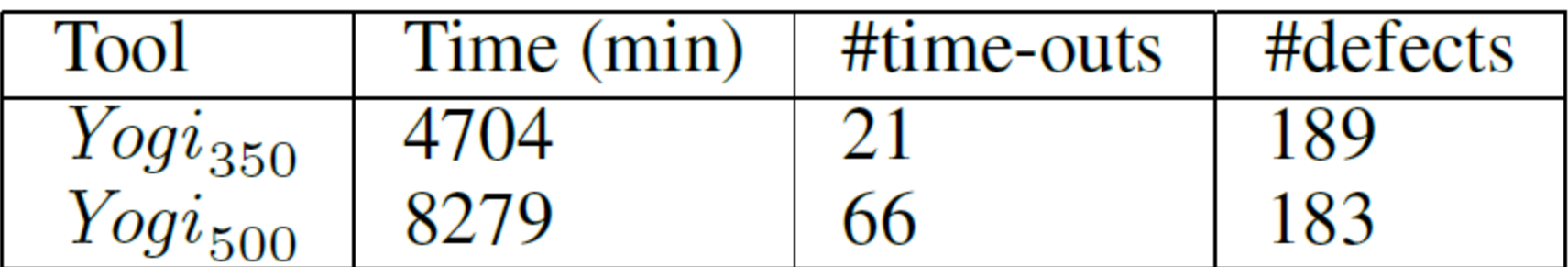

•40% performance improvement!

### Recommendations

•Keep separate training and test sets

- Design of the tools governed by training set
- Test set as a check
- •SVCOMP: all benchmarks are public
	- Test tools on some new benchmarks too

## More in:

Sharma, Nori, Aiken. Bias-Variance tradeoffs in program analysis. *Principles of Programming Languages (POPL 2014)* 

- •VC-d of TCMs: intervals, octagons, etc.
- •Templates:  $P\psi 1 \vee P\psi 2$
- •Arrays, separation logic
- •Expressive abstract domains -> higher VC-d
- •VC-d can help choose abstractions

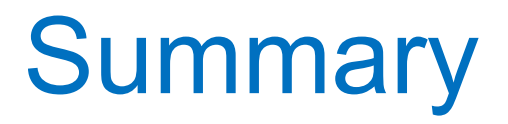

- •Guess-and-Check data-driven approach to program verification
- •Simple machine learning algorithms used to solve hard verification problems

### •**Data Driven Program Analysis**

- A model to understand generalization: Bias-Variance tradeoffs
- Understand these tradeoffs for better tools